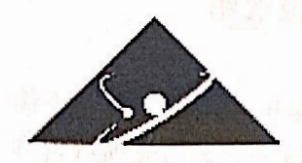

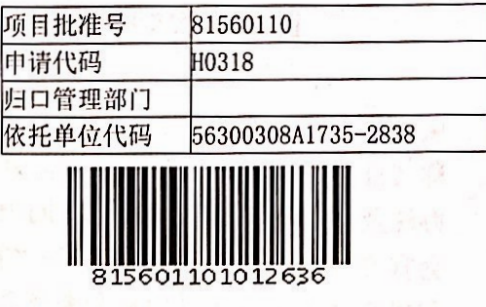

Ⅲ

# 国家自然科学基金委员会 资助项目计划书

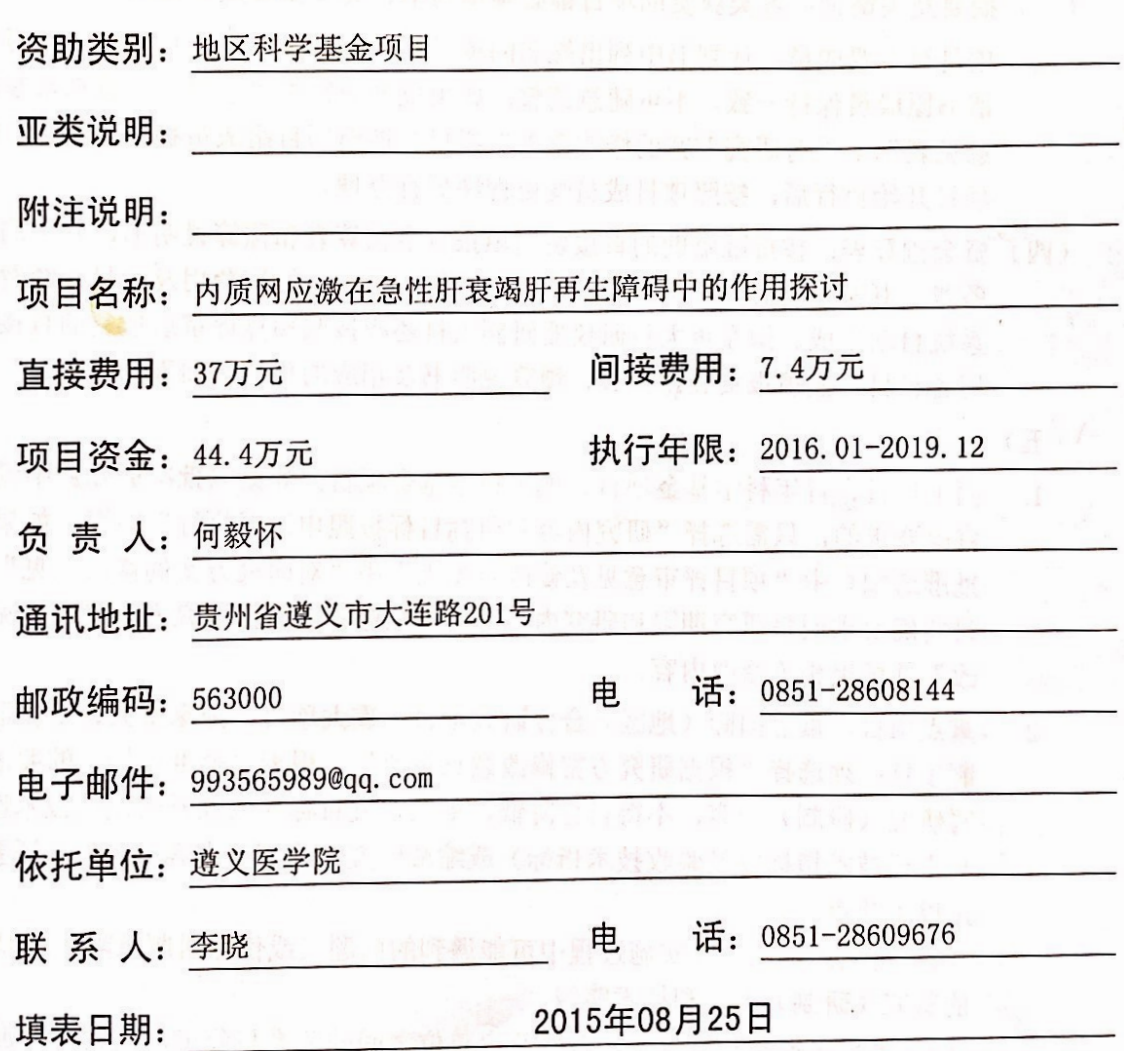

国家自然科学基金委员会制

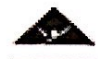

## 国家自然科学基金委员会资助项目计划书填报说明

- 一、项目负责人收到《关于国家自然科学基金资助项目批准及有关事项的通知》(以下简 称《批准通知》)后, 请认真阅读本填报说明, 参照国家自然科学基金相关项目管理 办法及《国家自然科学基金资助项目资金管理办法》(请查阅国家自然科学基金委员 会官方网站首页"政策法规"-"管理办法"栏目), 按《批准通知》的要求认真填写 和提交《国家自然科学基金委员会资助项目计划书》(以下简称《计划书》)。
- 二、填写《计划书》时要求科学严谨、实事求是、表述清晰、准确。《计划书》经国家自 然科学基金委员会相关项目管理部门审核批准后,将作为项目研究计划执行和检查、 验收的依据。
- 三、《计划书》各部分填写要求如下:
	- (一) 简表: 由系统自动生成。
	- (二) 摘要及关键词: 各类获资助项目都必须填写中、英文摘要及关键词。
	- (三)项目组主要成员: 计划书中列出姓名的项目组主要成员由系统自动生成, 与申 请书原成员保持一致,不可随意调整。如果批准通知中"项目评审意见及修改 意见表"中"对研究方案的修改意见"栏目有调整项目组成员相关要求的,待 项目开始执行后, 按照项目成员变更程序另行办理。
	- (四) 资金预算表: 按批准资助的直接费用填报资金预算表和预算说明书, 其中的劳 务费、专家咨询费金额不应高于申请书中相应金额;间接费用及项目总经费由 系统自动生成。国家重大科研仪器研制项目还应按照预算评审后批复的直接费 用各科目金额填报资金预算表、预算说明书及相应的预算明细表。
	- (五) 正文:
		- 面上项目、青年科学基金项目、地区科学基金项目: 如果《批准通知》中没有  $1.$ 修改要求的,只需选择"研究内容和研究目标按照申请书执行"即可;如果《 批准通知》中"项目评审意见及修改意见表"中"对研究方案的修改意见"栏 目明确要求调整研究期限和研究内容等的,须选择"根据研究方案修改意见更 改"并填报相关修改内容。
		- 重点项目、重点国际(地区)合作研究项目、重大项目、国家重大科研仪器研 2. 制项目: 须选择"根据研究方案修改意见更改", 根据《批准通知》的要求填 写研究(研制)内容,不得自行降低、更改研究目标(或仪器研制的技术性能 与主要技术指标以及验收技术指标)或缩减研究(研制)内容。此外,还要突 出以下几点:

(1) 研究的难点和在实施过程中可能遇到的问题(或仪器研制风险), 拟采用 的研究(研制)方案和技术路线:

(2) 项目主要参与者分工, 合作研究单位之间的关系与分工, 重大项目还需说 明课题之间的关联:

(3) 详细的年度研究(研制)计划。

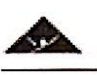

国家杰出青年科学基金、优秀青年科学基金和海外及港澳学者合作研究基金项  $\overline{3}$ .

- 目: 须选择"根据研究方案修改意见更改", 按下列提纲撰写:
- (1) 研究方向;

(2) 结合国内外研究现状, 说明研究工作的学术思想和科学意义(限两个页面

 $)$ ;

(3) 研究内容、研究方案及预期目标(限两个页面);

- (4) 年度研究计划;
- (5) 研究队伍的组成情况。

计数据 中国 医神经

对于其他类型项目,参照面上项目的方式进行选择和填写。  $4.$ 

l.

国家自然科学基金项目计划书

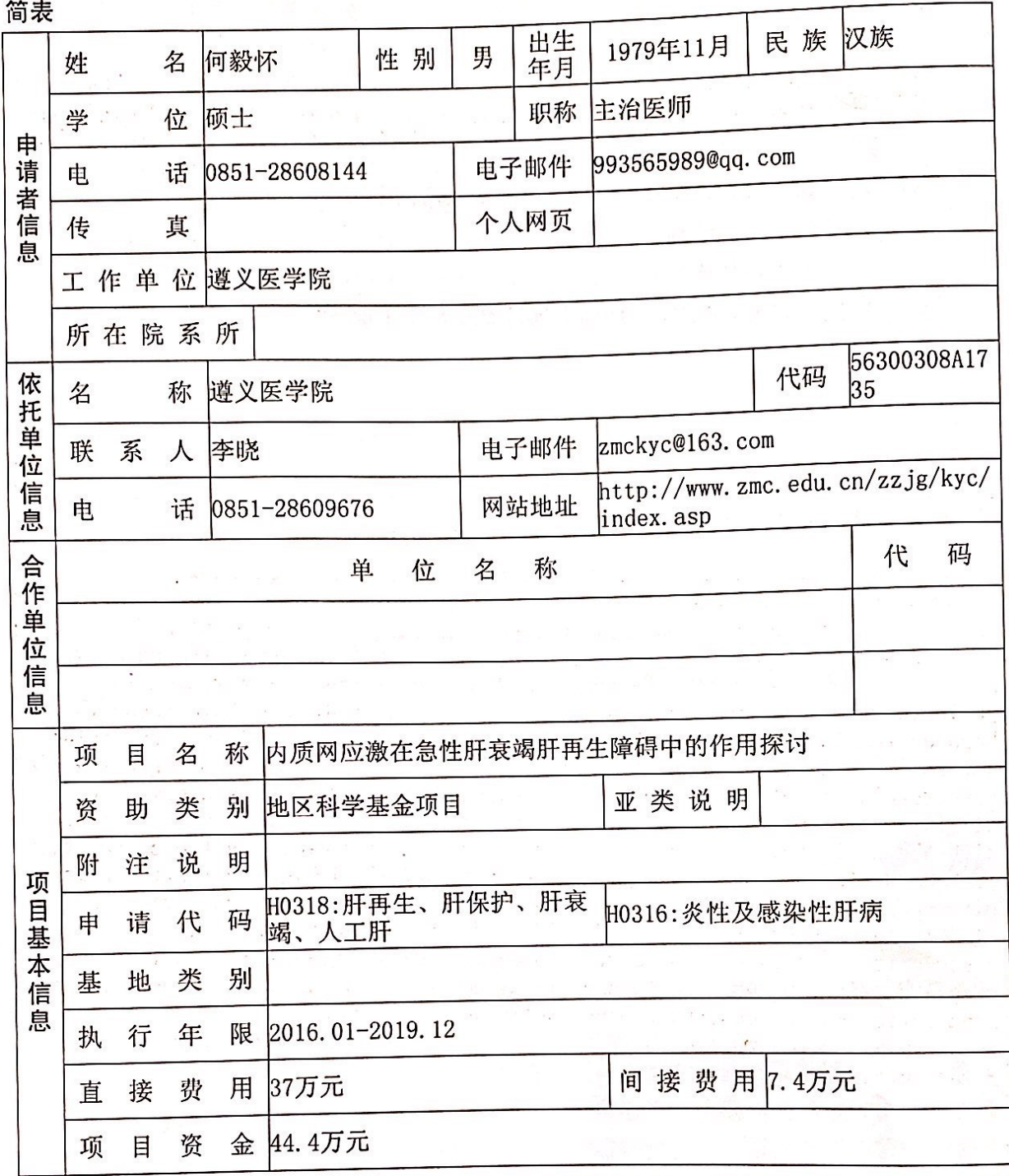

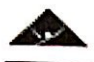

#### 项目摘要

#### 中文摘要(500字以内):

肝再生障碍是肝衰竭患者发病的重要环节,但是目前肝衰竭肝再生障碍的原因尚不清 楚。我们前期研究发现急性肝衰竭小鼠残存肝细胞处于持续内质网应激(ERS)状态,内 质网应激通过下调c-Met表达抑制人肝细胞株L02细胞生长和增殖。鉴于以上发现, 我们提 出的问题是: 内质网应激通路诱导的肝细胞凋亡及肝再生障碍在急性肝衰竭的发病机制中 起到什么作用?通过减轻肝细胞内质网应激能不能减轻急性肝衰竭肝细胞凋亡并促进肝细 胞增殖?本研究1、通过药物诱导建立实验性急性肝衰竭小鼠模型,观察肝细胞ERS与肝再 生的相关性; 2、观察前列腺素E1 (PGE1)、四苯基丁酸 (4-PBA)及牛磺熊去氧胆酸 (TU DCA)减轻肝细胞ERS后对肝细胞ERS通路及肝细胞凋亡及增殖的影响, 3、用siRNA分别阻 断肝细胞内质网应激通路后对小鼠生存率及肝细胞凋亡和再生的影响。旨在探讨肝细胞ER S在小鼠急性肝衰竭肝再生中的作用。

关键词: 内质网应激: 肝衰竭: 肝再生; 肝细胞凋亡; 再生

#### Abstract (limited to 4000 words):

Impaired liver regeneration paly an important role in development and prognosis of patients with acute liver failure (ALF). However, the underlying mechanisms involved in the apoptosis and impaired liver regeneration in patients with ALF remain unclear. In our previous studies we have found that hepatocytes in mouse with ALF presented with sustained endoplasmic reticulum stress (ERS), sustained ERS of hepatocyte inhibits hepatocyte proliferation via down-regulation of c-Met expression. However, what roles of hepatocyte ERS play in the hepatocyte apoptosis and impaired liver regeneration in patients with ALF still remain unkown. In this study we plan to observe the correlation of hepatocyte apoptosis and liver regeneration with ERS of hepatocyte in mouse with ALF, then we plan to alleviate hepatocyte ERS by using prostaglandin E 1 (PGE1) tauroursodeoxycholic acid (TUDCA) and 4-phenylbutyric acid (4-PBA) and observe its effects on hepatocyte apoptosis and liver regeneration in mouse with ALF, finally, we plan to use siRNA to inhibit the signal transduction of hepatocyte ERS and observe the prognosis of mouse with ALF. The objectives of this study are to explore the roles of hepatocyte ERS in the liver regeneration in mouse with ALF.

Keywords: endoplasmic reticulum stress; acute liver failure; liver regeneration; hepatocyte apoptosis; regeneration

国家自然科学基金项目计划书

 $\mathbf{u}$  $\frac{1}{1}$  $\frac{5}{2}$ 

 $\mathcal{P}^{\prime}$ 

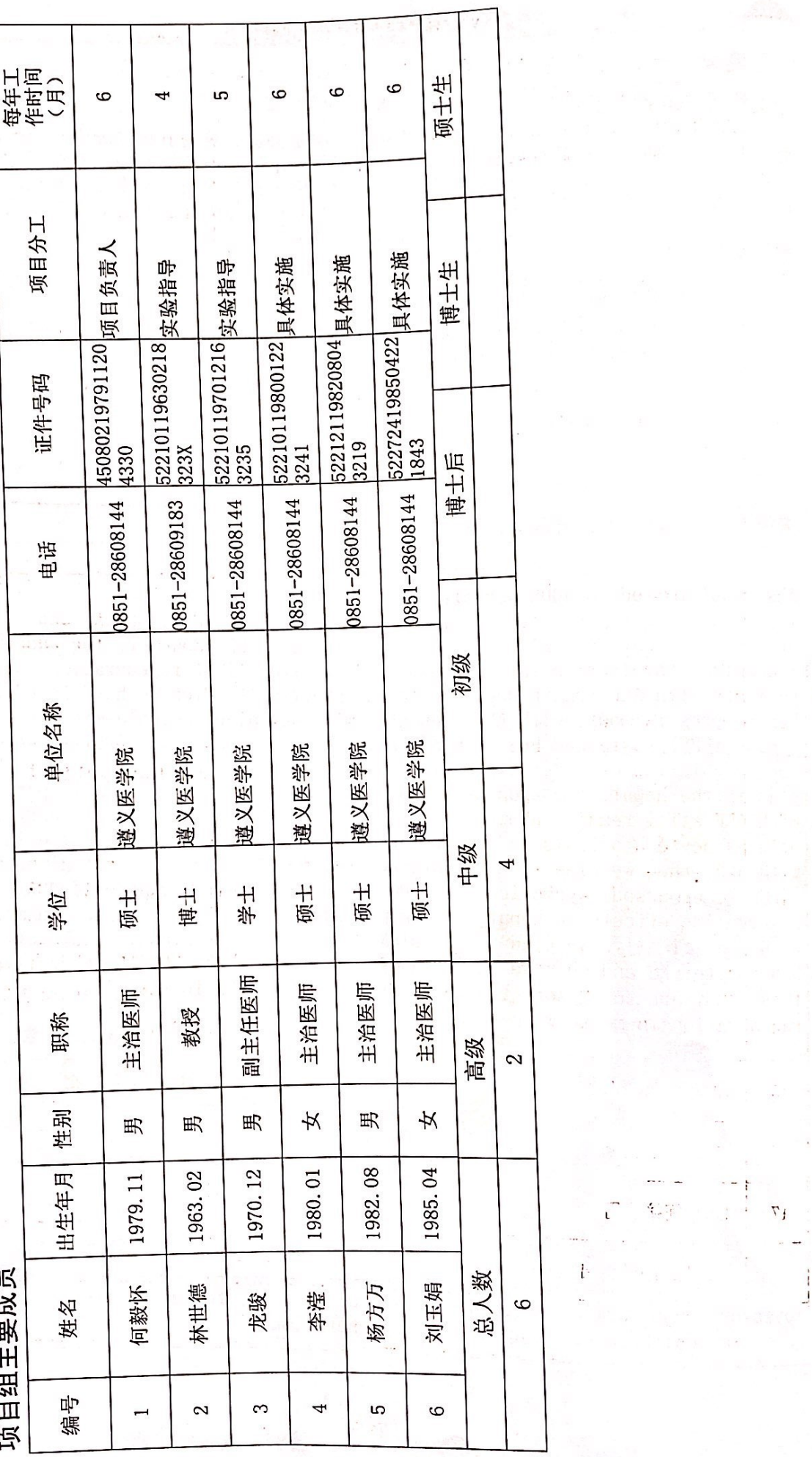

 $\mathbf{i}$ 

 $\mathcal{L}(\mathcal{X})$ 

 $\mathbf{r}_1$ 

 $\mathcal{R} = \mathcal{A} = \{ \mathcal{R}, \mathcal{R}, \mathcal{R} \}$ 

第5页

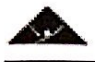

# 国家自然科学基金项目资金预算表(定额补助)

ų,

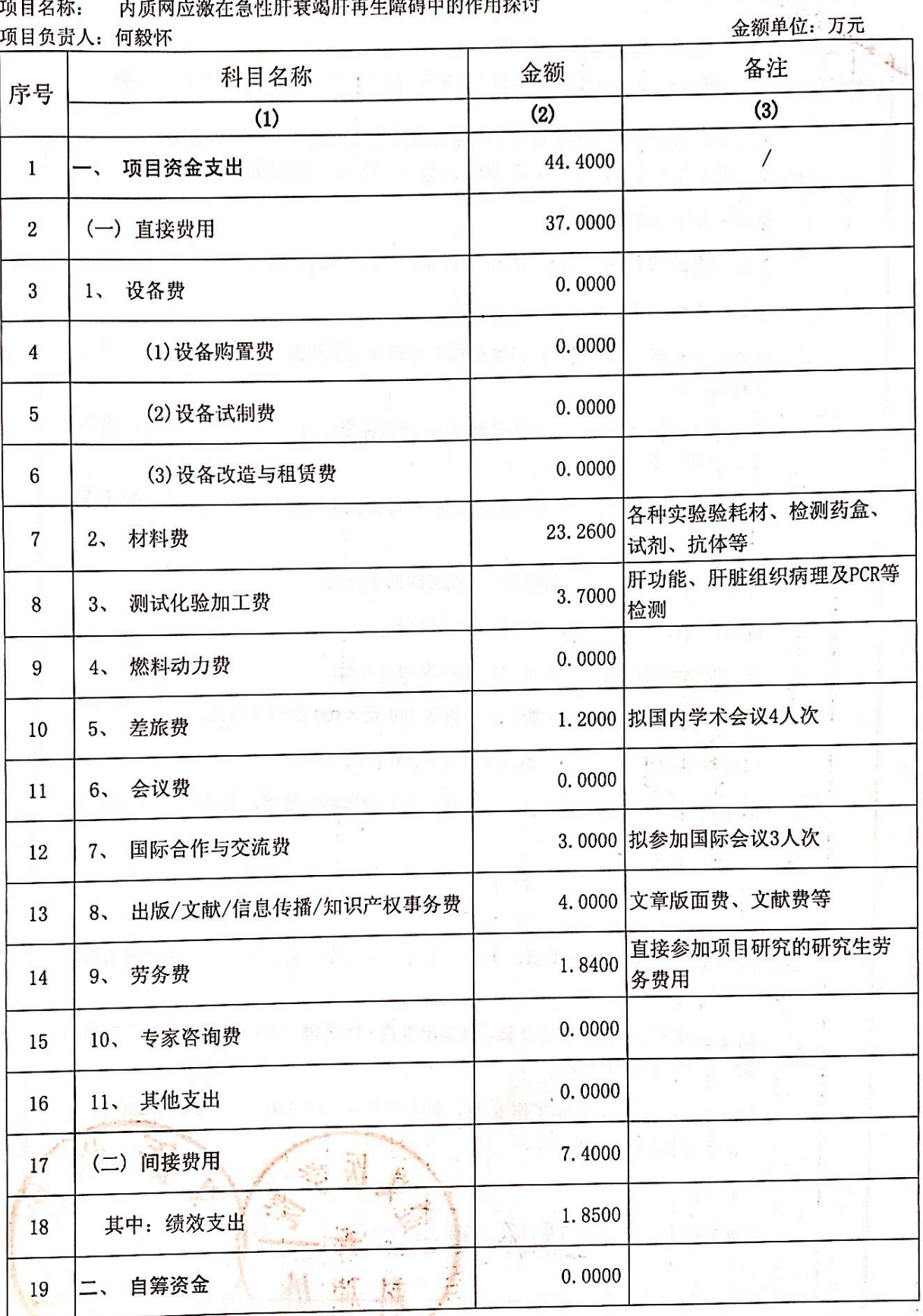

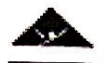

国家自然科学基金项目计划书

### 预算说明书

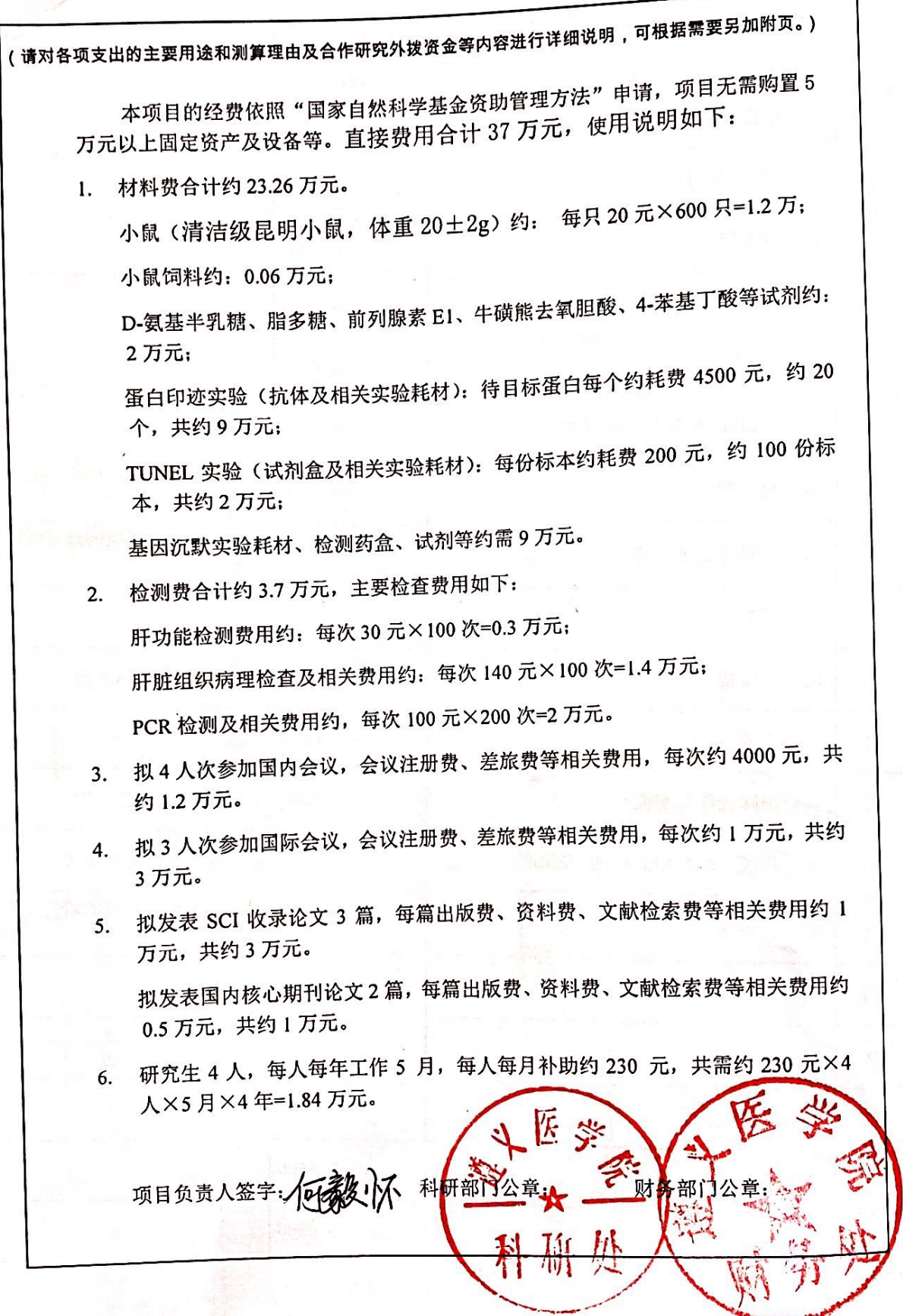

第7页

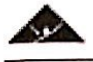

**BC** 

 $\overline{1}$ 

ł.

#### 报告正文

研究内容和研究目标按照中请书执行。

 $\mathcal{P}$ 

 $\sum_{i=1}^{n}$ 

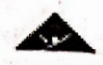

国家自然科学基金项目计划书

## 国家自然科学基金资助项目签批审核表

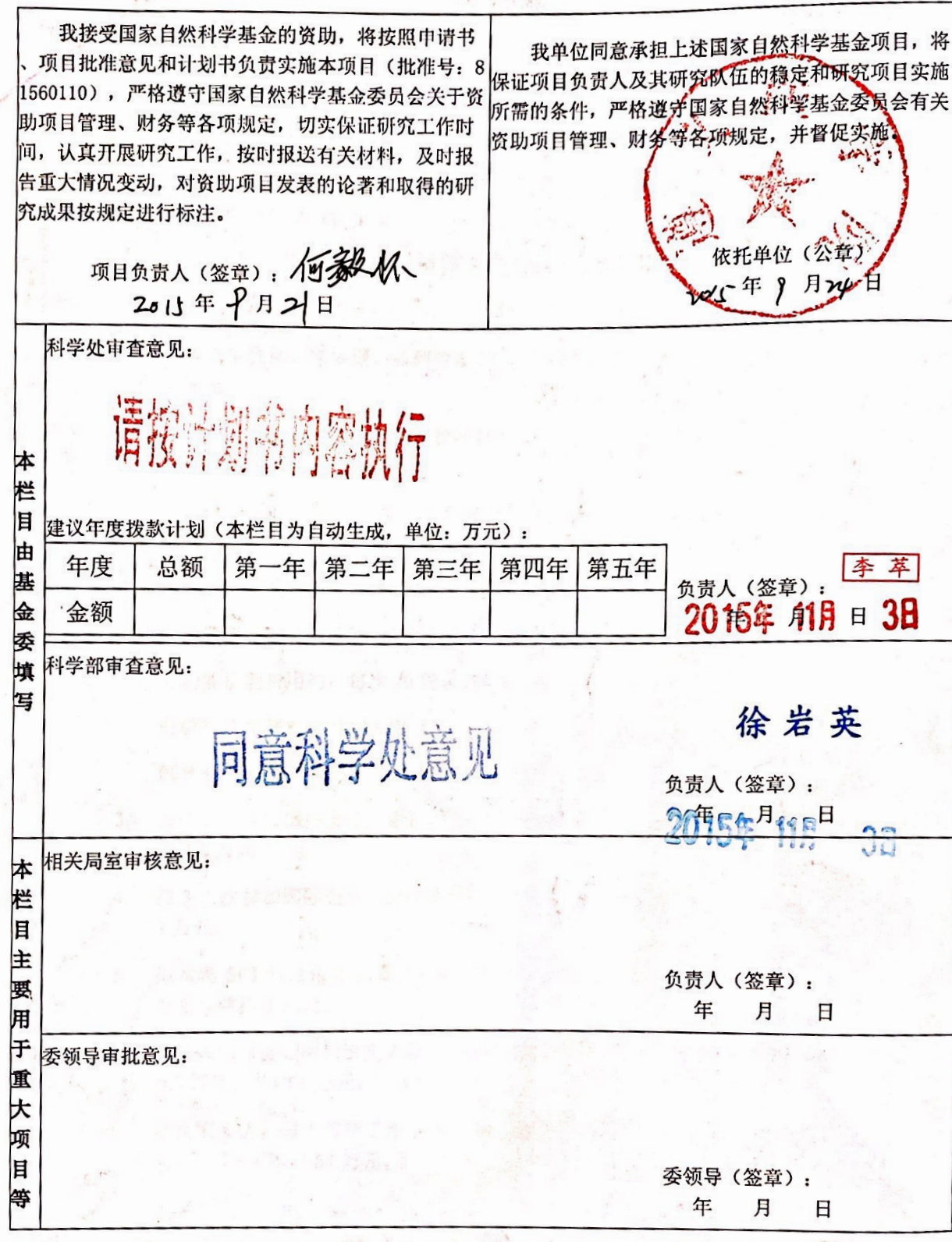

# 贵州省科技计划项目(课题)

# 任 务 书

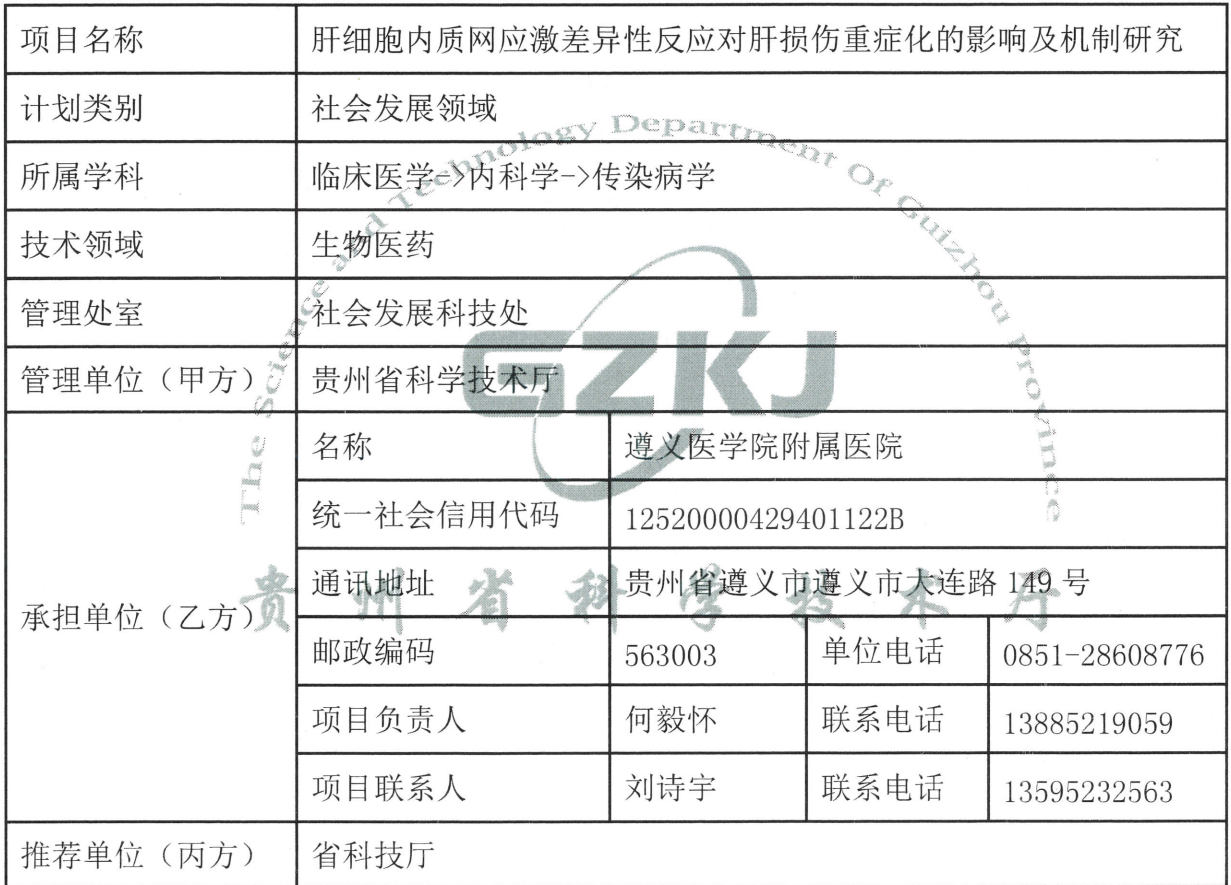

### 贵州省科学技术厅

2019年月

 $\,1\,$ 

#### 一、共同条款

1. 项目(课题)任务书是项目(课题)执行和验收的主要依据, 双方须按相应科技计划类 别的要求进行填写。经双方约定无需填写的内容,应在空白处划"/"。如需调整项目(课题) 任务, 应向对方提出变更内容及其理由的书面函件, 经双方同意后实施。未形成调整的书面协 议前, 双方须按原任务书履行, 否则后果由自行调整的一方负责。

2. 本任务书所称乙方, 包括承担单位与参与单位, 以任务书封面所列承担单位为乙方代表, 各参与单位向承担单位负责并与承担单位共同向甲方负责。

3. 政务公开。甲方将向社会公开(1)乙方向甲方提交的申报材料, (2)本任务书, (3) 乙方向甲方提供的其他资料(包括但不限于科技报告、验收申请表、年度计划执行情况、下一 年度经费预算和有关统计报表)。乙方承诺这些资料不涉及国家秘密、商业秘密以及个人隐私 并同意甲方向社会公开。

4. 信息采集。为科技管理的需要, 甲方将采集乙方和完成人员的信息。除按照省政府要求 的政务云建设之外, 甲方将不对第三方提供这些信息。也不用于商业目的。

5. 乙方应按贵州省对省级财政科研经费管理的有关规定和本任备书的约定使用经费。甲方 或其代表将根据这些规定和约定监督经费的使用情况。对乙方不符合规定的开支,甲方或其代 表有权直接提出调整或撤销意见,乃至中止本项目(课题)任务。

6. 报表及报告。乙方在项目(课题)执行期内,必须按要求及时向甲方 (1)提交至少1份 科技报告, (2) 编报年度计划执行情况、下一年度经费预算和有关统计报表。逾期不报, 甲 方有权暂停拨款。

7. 事中及事后监管。甲方有权委托第三方对乙方在项目执行过程中和项目执行完成后的情 况进行监管,乙方应予配合。

8. 任务中止。因乙方原因(包括但不限于; 申报书内容有出入、挪用经费、技术措施或某 些条件不落实)或不可抗力致使项目(课题)任务无法执行而中止时,乙方应视不同情况退还 部分、全部所拨经费。

9. 标识。在发表论文、展示有关产品和成果时(商业推广除外),乙方应明示该产品和成 果接受贵州省科技计划支持, 并标明项目(课题)任务编号。

10. 知识共享。乙方同意在公开发表本项目(课题)任务产生的论文后一个月内, 向甲方免 费提供电子副本并同意甲方在甲方自有的网站、APP 等知识管理系统中向甲方的服务对象免费 共享该副本。乙方与第三方关于版权的协议中不应限制甲方的这一权利。

11. 成果转化。对本项目(课题)任务产生的科技成果,乙方应当按照有关法律的规定实施 转化, 该成果的完成人在同等条件下有优先实施权。乙方在3年内未实施转化的, 甲方可授权 注册地在贵州的企事业单位实施转化,该企事业单位将适当补偿乙方。

12. 若项目(课题)承担单位的上级主管部门或所在地的市(州)科技局承诺项目(课题)的 配套资金等条件, 须在"资金等匹配条件落实保证方"栏加盖公章。

 $\overline{2}$ 

#### 二、项目(课题)实施内容(限2000字)

(课题的目标、主要研究内容、实施地点及规模)

一、研究目标:

通过不同肝损伤小鼠模型及通过体内研究, 重点检测肝脏内质网应激、细胞死亡及肝损伤的变化, 探 讨肝细胞内质网应激差异性反应对肝损伤重症化的影响及机制, 以研究肝病临床治疗对策。

二、主要研究内容:

(1) 建立不同肝损伤小鼠模型, 初步探讨模型小鼠肝损伤重症化相关的肝细胞内质网应激差异性反应的 特点、其形成机制及加重肝损伤的机制;

(2) 通过小分子化学药物调节内质网应激, 研究模型小鼠肝细胞 eIF2a/XBP1 信号差异性表达对肝损伤 的影响及机制;

(3) 通过小鼠模型, 条件性过表达或敲减候选基因, 研究模型小鼠肝损伤重症化相关的 eIF2α/XBP1 信 号差异性表达的特点、形成机制及加重肝损伤的机制;

(4) 在体内研究, 探讨肝病患者内质网应激反应对细胞死亡的影响, 及非肝癌患者中肝细胞死亡对肝损 伤的影响。

三、关键技术及创新点

unologi

关键技术: RNA-seq 高通量测序技术在转录水平分析普通肝损伤-重症肝损伤之间主要的差异表达基因; 通过尾静脉高压注射 8 型腺相关病毒, 介导条件性过表达或敲减候选基因: 通过 Western blot 方法、免疫 组化方法及 PCR 方法检测相关蛋白或 mRNA 表达。

创新点: 通过小鼠模型和肝病患者肝组织, 首次从肝细胞内质网应激反应的不同层次: eIF2α/XBP1 信 号相互调控→eIF2α/XBPL信号差异性表达(分子水平)→改变内质网应激反应(亚细胞器水平)→加重 肝细胞坏死(细胞水平》→加重肝损伤(器官系统水平及个体水平),探讨肝损伤重症化的机制。

四、实施地点和试验规模

课题内容拟在遵义医学院附属医院的感染科实验室、贵州省细胞工程重点实验室、遵义 医学院的中心实验室、生理实验室及药理实验室进行研究。

实验拟使用清活级雄性昆明小鼠 400只。

肝病患者肝组织样本约 160 份。

# 三、项目(课题)考核指标

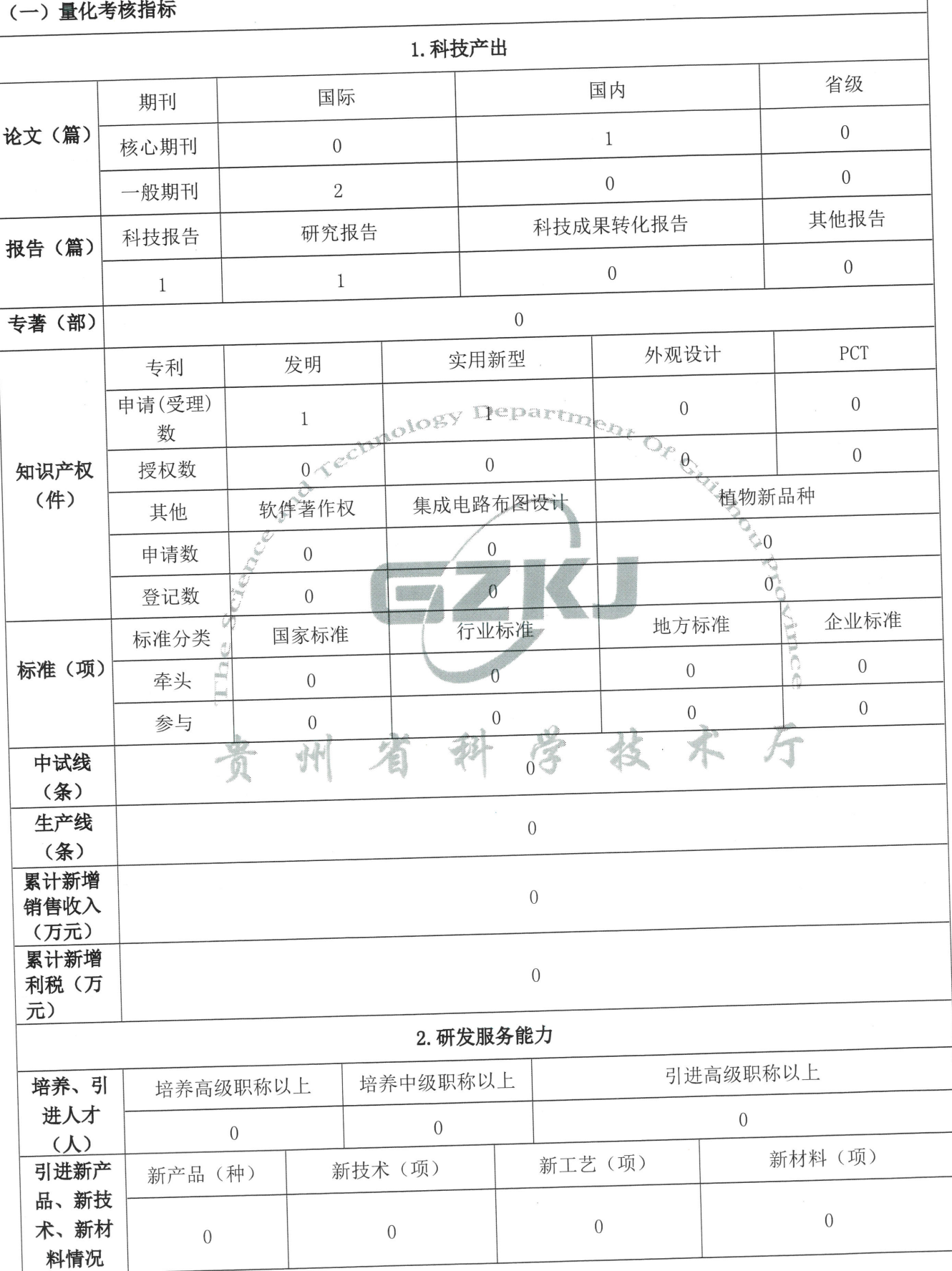

 $\overline{4}$ 

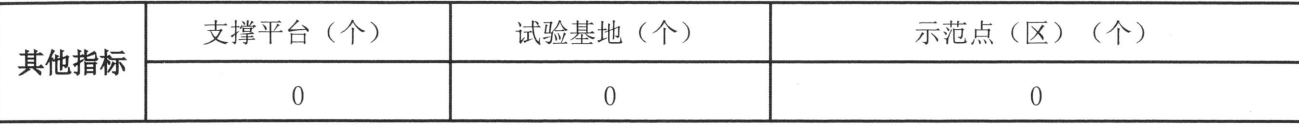

#### (二)其他主要技术经济指标及社会效益

(1) 通过对不同肝损伤小鼠模型研究, 初步阐明模型小鼠肝损伤重症化相关的 一、技术指标: eIF2 a /XBP1 信号差异性表达的特点、形成机制及加重肝损伤的机制; (2) 通过在体内肝病患者肝脏内 质网应激及肝细胞死亡的变化的研究, 初步阐明肝病患者内质网应激反应对肝细胞死亡的影响, 及非肝癌 患者肝细胞死亡对肝损伤的影响。 二、经济指标及社会效益: 内质网应激在多种肝病的发病机制中起着 重要的作用, 我们前期研究提示内质网应激差异性反应与肝损伤重症化相关。本研究基于临床肝病重症化 患者的临床特点, 建立不同肝损伤小鼠模型, 从肝细胞内质网应激差异性反应的角度探讨其影响肝损伤重 症化的机制,旨在研究肝病治疗对策。本项目的研究成果对丰富肝衰竭发病机制的理论,为肝病重症化的 早期预警、早期针对性干预治疗,阻止病情进展,降低患者病死率,改善预后均具有重要临床意义。 三、 (1) 提交研究报告、科技报告各1份; (2) 发表 SCI 论文 2 篇, CSTPCD (中国科技核心期 科技产出: 刊论文目录) 1篇; (3) 申请实用新型专利及发明专利各 1 项。

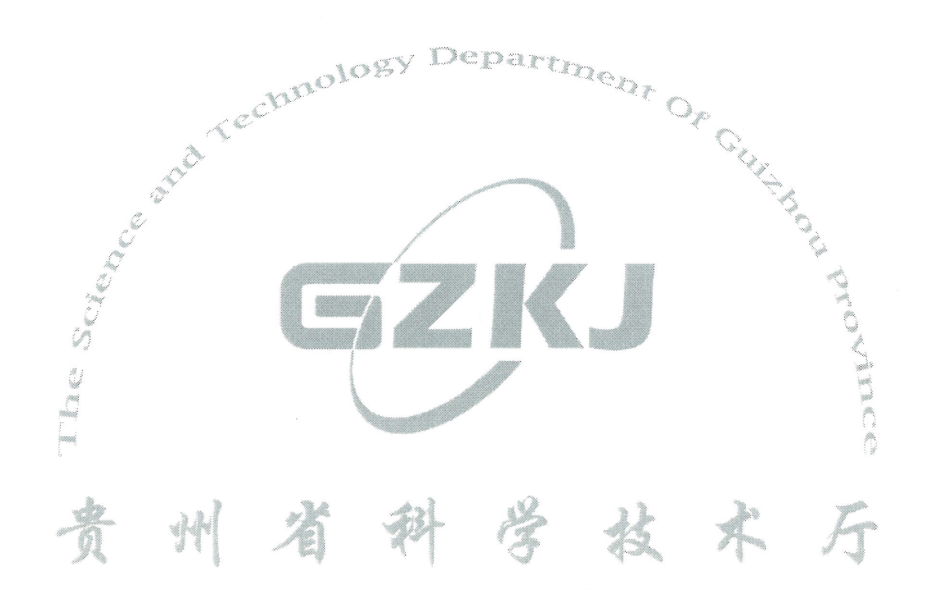

### 四、项目(课题)进度

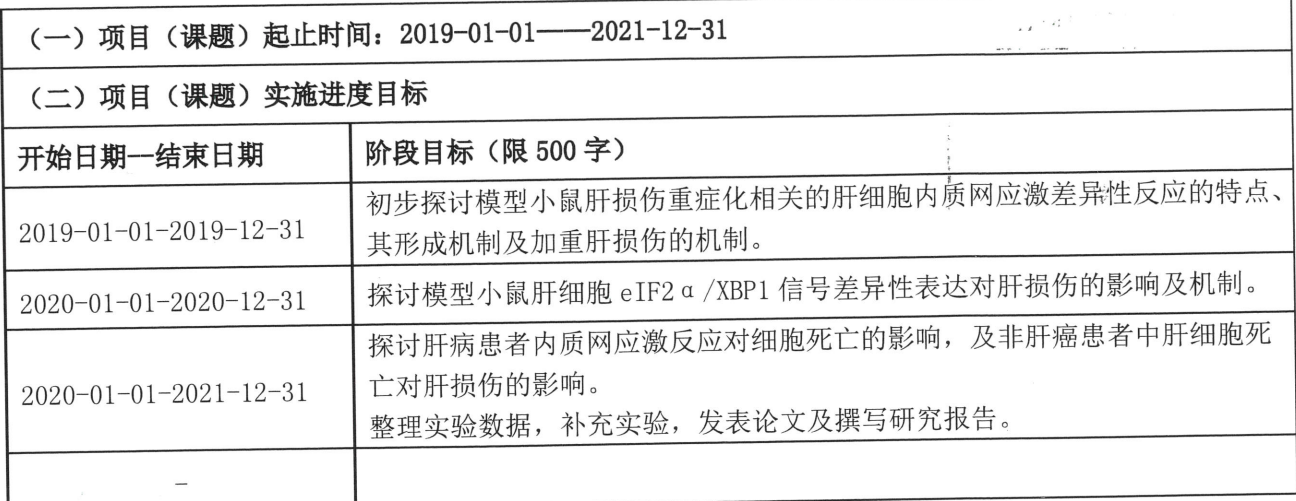

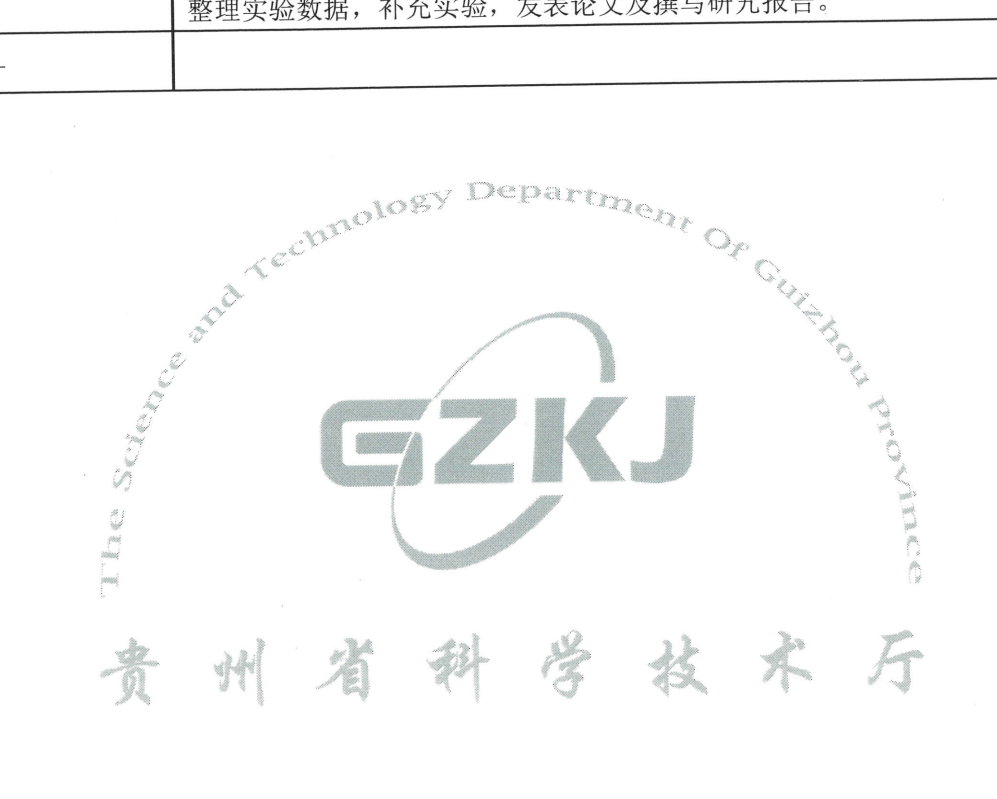

### 五、承担/参与单位工作分工及经费分配

r<br>V

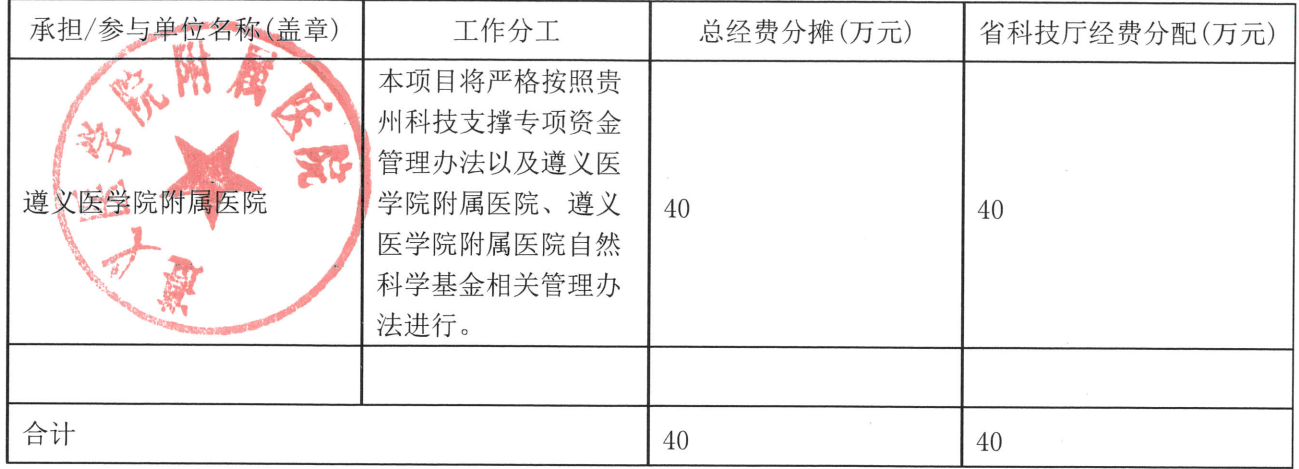

 $\geq$   $\bar{E}$ 

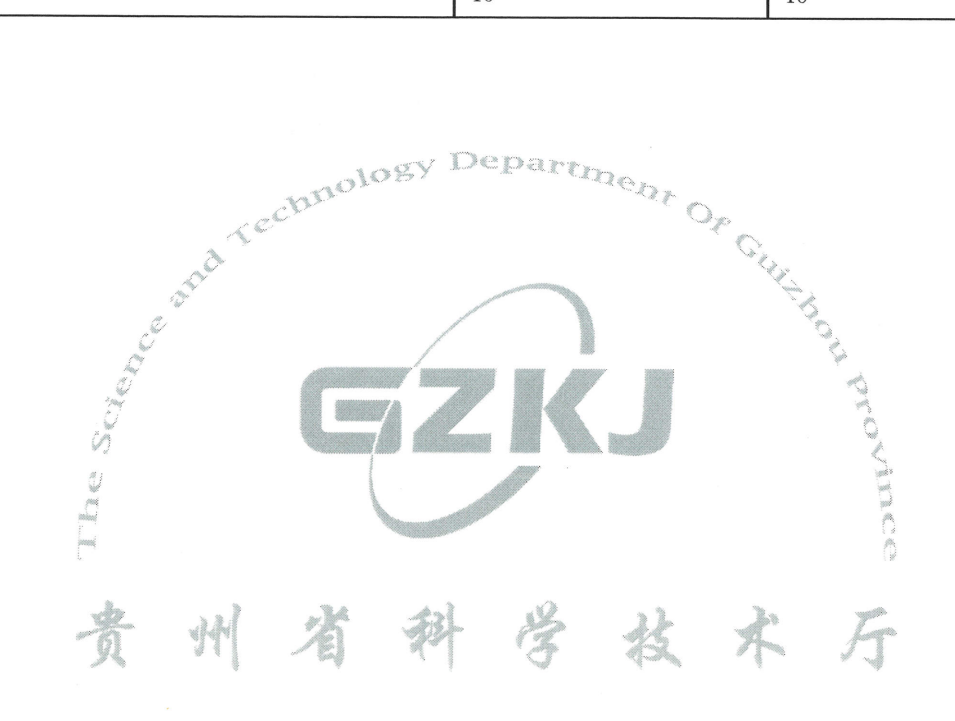

### 六、项目(课题)经费预算

单位: 万元

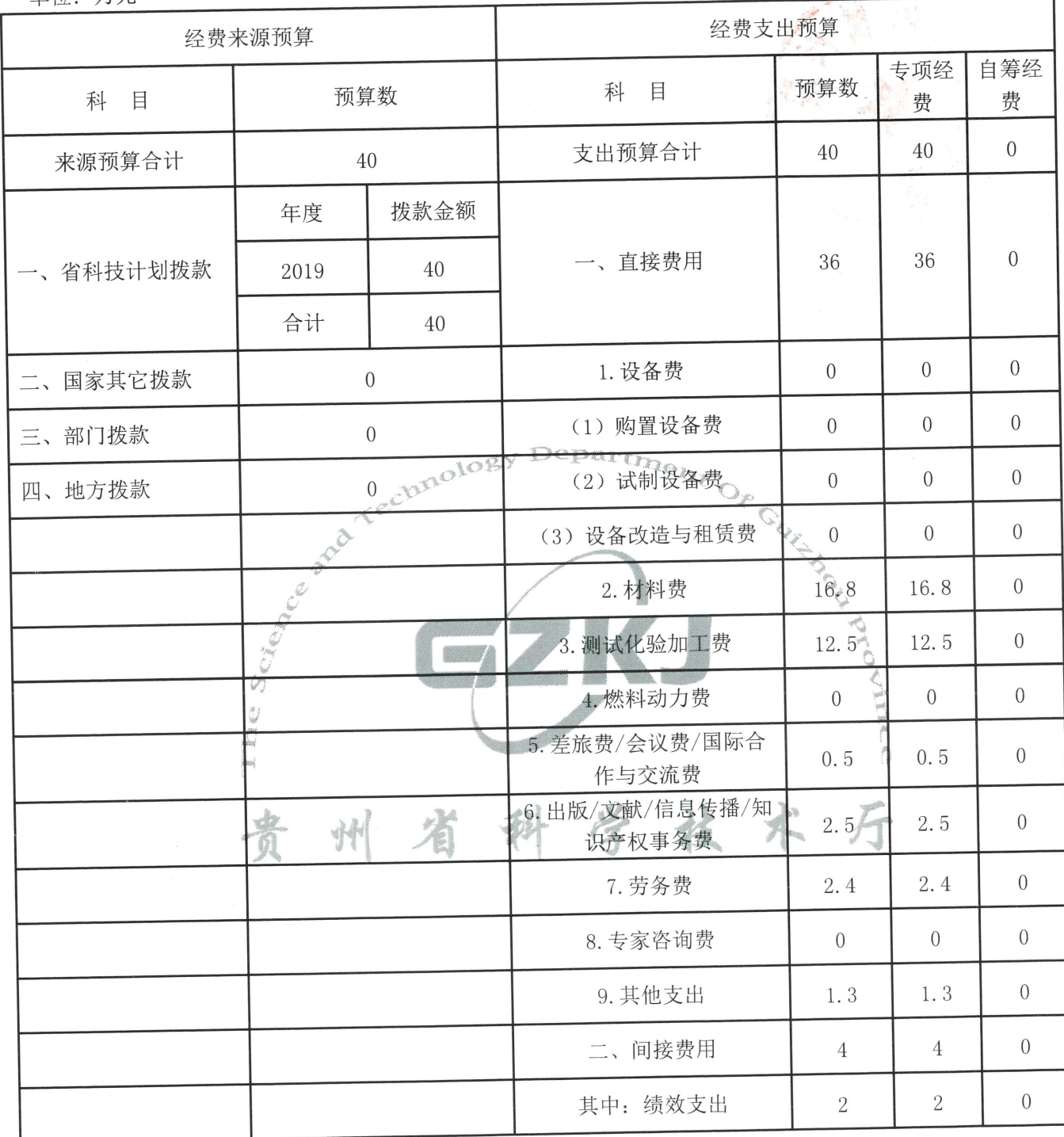

七、大型仪器设备购买清单(20万元以上/台·套)

| 序<br>号 | 仪器名<br>称及规<br>格型号 | 数量 | 单价<br>the company of | 金额(万元) | 资金来源  | 用途 |
|--------|-------------------|----|----------------------|--------|-------|----|
|        | 无                 |    | $\overline{0}$       | 0      | 自筹或其他 | 无  |
| 合计(万元) |                   |    |                      | 0      |       |    |

 $\geq 3$ 

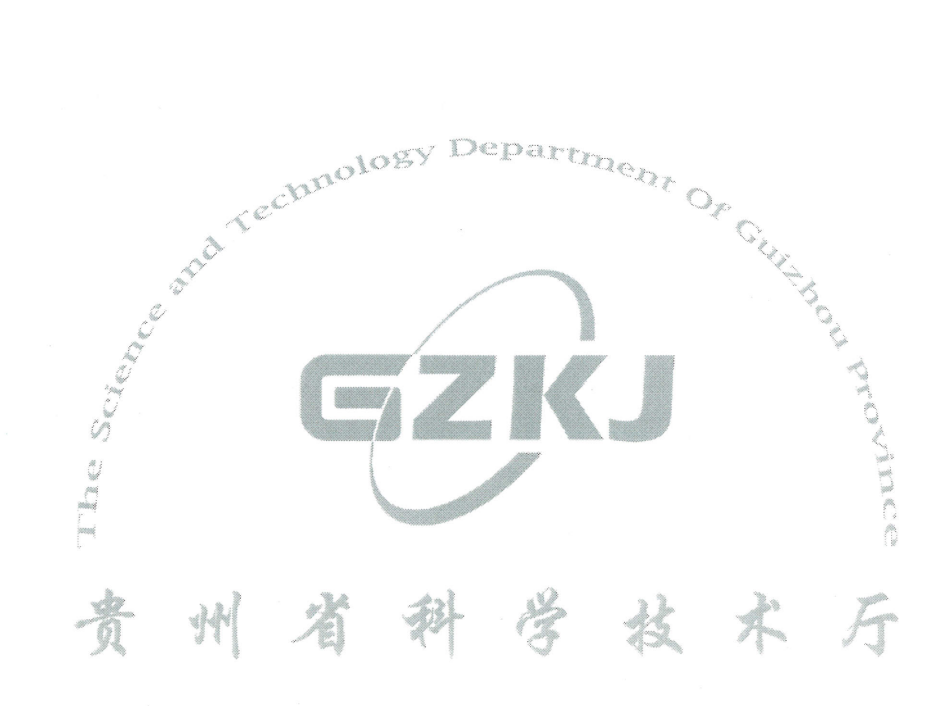

# 八、完成人员信息

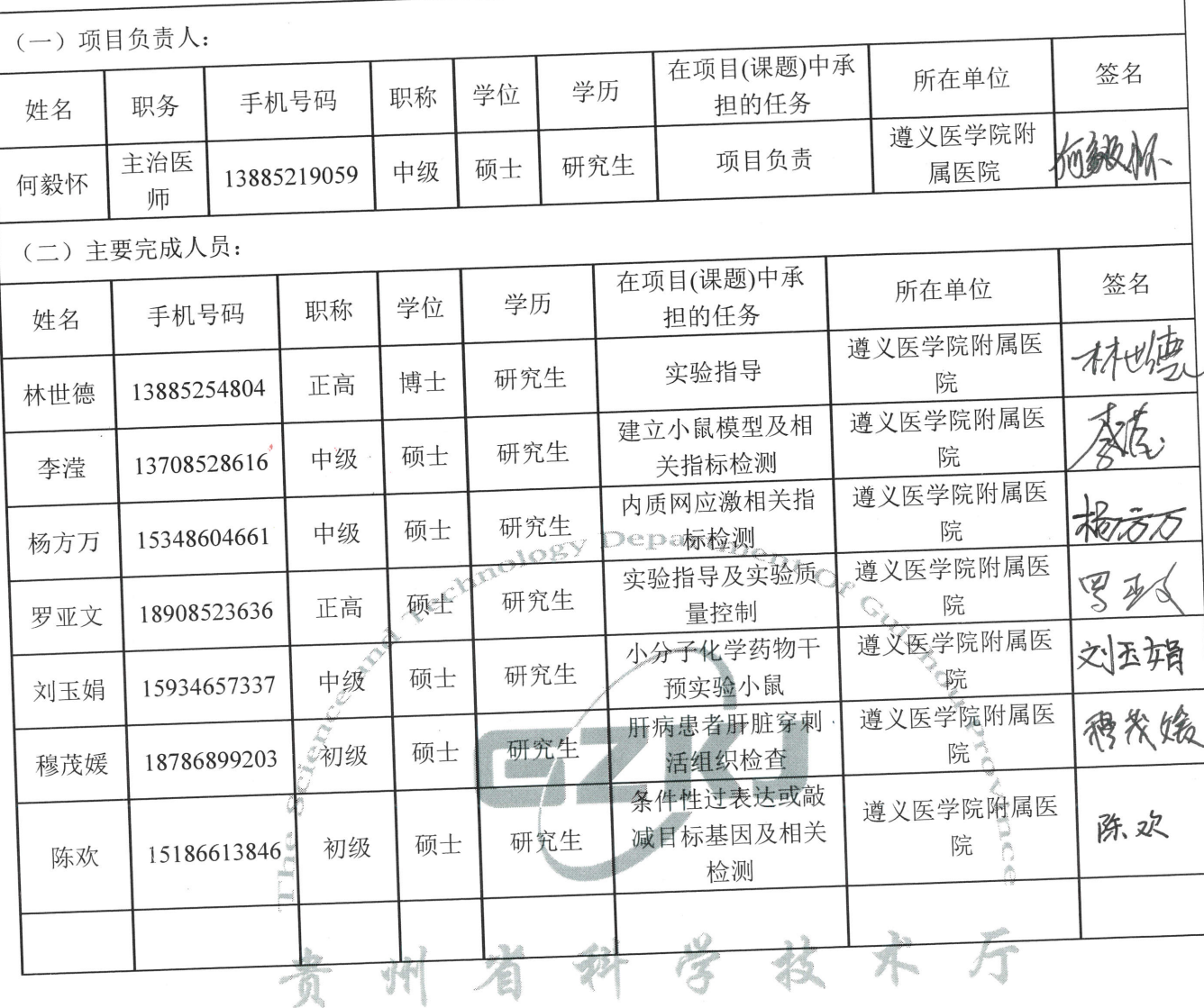

 $\frac{1}{\mu}$  .  $\frac{1}{\mu}$ 

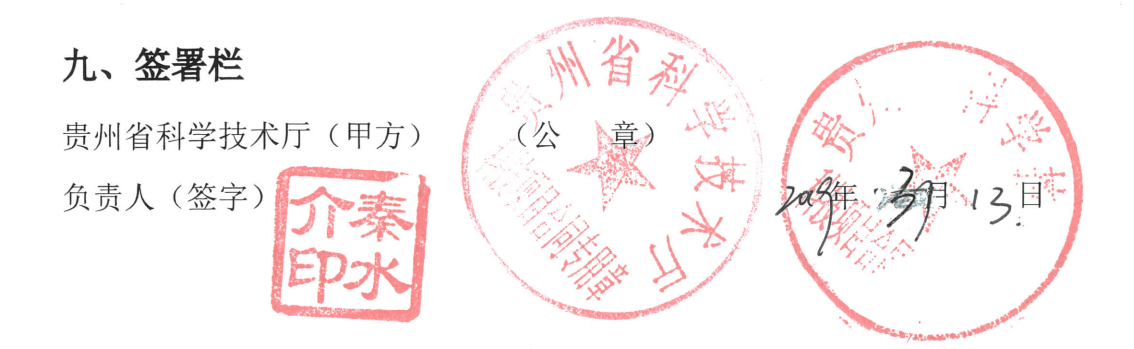

项目(课题)承担单位(乙方) 项目(课题)负责人(签字 音 财务负责人(盖章) 帐 户 名: 遵义医学院附属医院 Da: **DOO** 帐 号: 523061200018170038819 开户银行: 贵州省遵义市交通银行大连路支行 he s 资金等匹配条件落实保证方 (公 章) 乙方主管部门或市(州)科技局 负责人(签字) 月  $\boxminus$ 年

### 填写说明

1. 本任务书系贵州省科学技术厅为贵州省科技计划项目(课题)而设计, 任务书甲方为贵州省科学技术厅,乙方为项目(课题)承担/参与单位。

2. 本任务书一式四份, 由贵州省科学技术厅与项目(课题)承担单位签订, 项目(课题)承担/参与单位二份,贵州省科学技术厅二份。

3. 任务书采用 A3 双面打印填报, 中缝装订。

4. 任务书合同编号由贵州省科学技术厅统一编写。

"组织机构代码"这可填写组织机构 5. 按照省政府"五码合一"的要求, 代码或社会信用代码。

6. "承担/参与单位名称"须单位盖章, "人员信息"中"项目负责人" 和"主要研究开发人员"须由相关人员签字。

贵州省科学技术厅

#### 附: 项目(课题)实施内容、考核指标及相关填写说明

#### 1. 研发及成果转化类项目

项目(课题)实施内容说明:填写主要研究开发及成果转化内容,预期突破行业领域核 心技术情况, 采取的技术路线及其可行性研究等。

#### 2. 创新载体建设类项目

项目(课题)实施内容说明:实现的科研条件建设、研发能力建设、人才团队建设目标, 对区域、产业发展的带动作用和实现的经济社会效益等方面进行阐述。

考核指标说明: 主要包括平台或园区申请及授权的各种专利、新技术、新产品等; 经济 指标为园区核心区企业数量、规模、研发能力、效益及带动示范区、辐射区的情况;管理指 91 A.F 标为园区管理架构、管理制度等。

#### 3. 创新平台建设类项目

项目(课题)实施内容说明: 实现的科研条件建设(研究室及开放平台)、研发能力建 设、人才团队培养和引进、运行机制与条件保障、主要研究方向等方面进行阐述。

 $\overline{\mathsf{O}_{\mathcal{P}}}$ 

rechnolog

考核指标说明:在"其他主要技术经济指标及社会效益"处填写基础能力(仪器设备、科研 用房、依托单位投入)提升情况、设立实验室开放基金、相关人才计划、开展学术交流情况。

#### 4. 软科学项目

项目(课题)实施内容说明:实施内容包括研究内容(子课题设置)与方法、拟解决的 关键问题、应用前景及创新之处等(对应申报书可行性报告有关内容)。

考核指标说明: 包括预期研究成果形式、预期成果描述等(对应申报书项目预期成果及 形式有关内容, 分别在"其他主要技术经济指标及社会效益"处填写预期研究成果形式决策咨询 报告(篇)(至少1篇)、决策咨询报告(篇)(至少1篇)、研究中期报告(篇)、研究 分报告(篇)、调研报告(篇)和在"其他主要技术经济指标及社会效益说明"处填写预期 成果描述内容)。

#### 5. 人才类项目

项目(课题)实施内容说明:培养对象在培养期内围绕主攻方向开展创新、研发工作, 并描述此方向在本领域或行业中的现状和趋势;写明个人(团队)在培养期内开展和掌握 1-2 项本学科领域领先(先进)技术(理论),提出具体工作方案、工作量等。

13

考核指标说明: 在"其他主要技术经济指标及社会效益"中写明入选省部级以上人才计划及 学术团体任职情况, 开展学术交流的情况, 人才团队建设情况, 承担课题情况。

 $\mu$   $\kappa$ 

经费预算说明: 经费预算无法归集到相应科目中, 列入"其他支出"。

6. 其他项目类别。

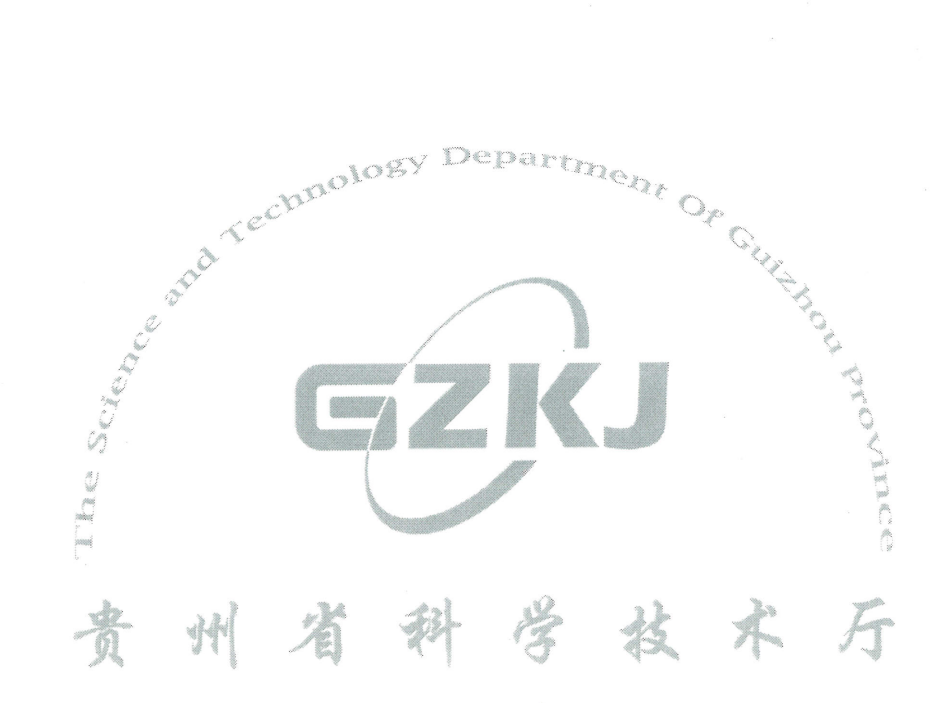

# 遵义医科大学 2017年度学术新苗培养 及创新探索专项项目 培育项目计划任务书

(合同编号: 黔科合平台人才[2017]5733-013).

名 称 肝细胞内质网应激差异性调控急性肝损伤肝再生 项 目 信号的机制及其对肝脏修复的作用研究

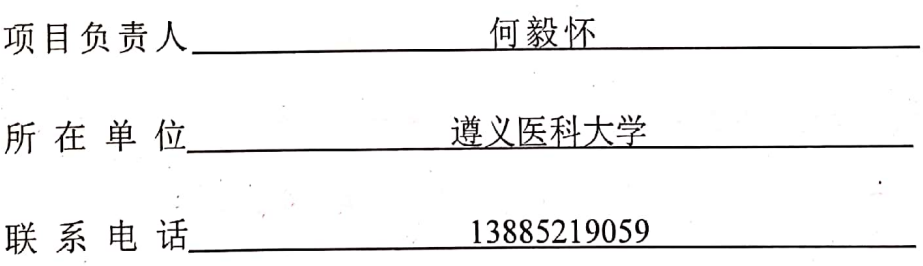

遵义医科大学科研处 制

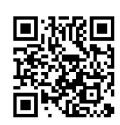

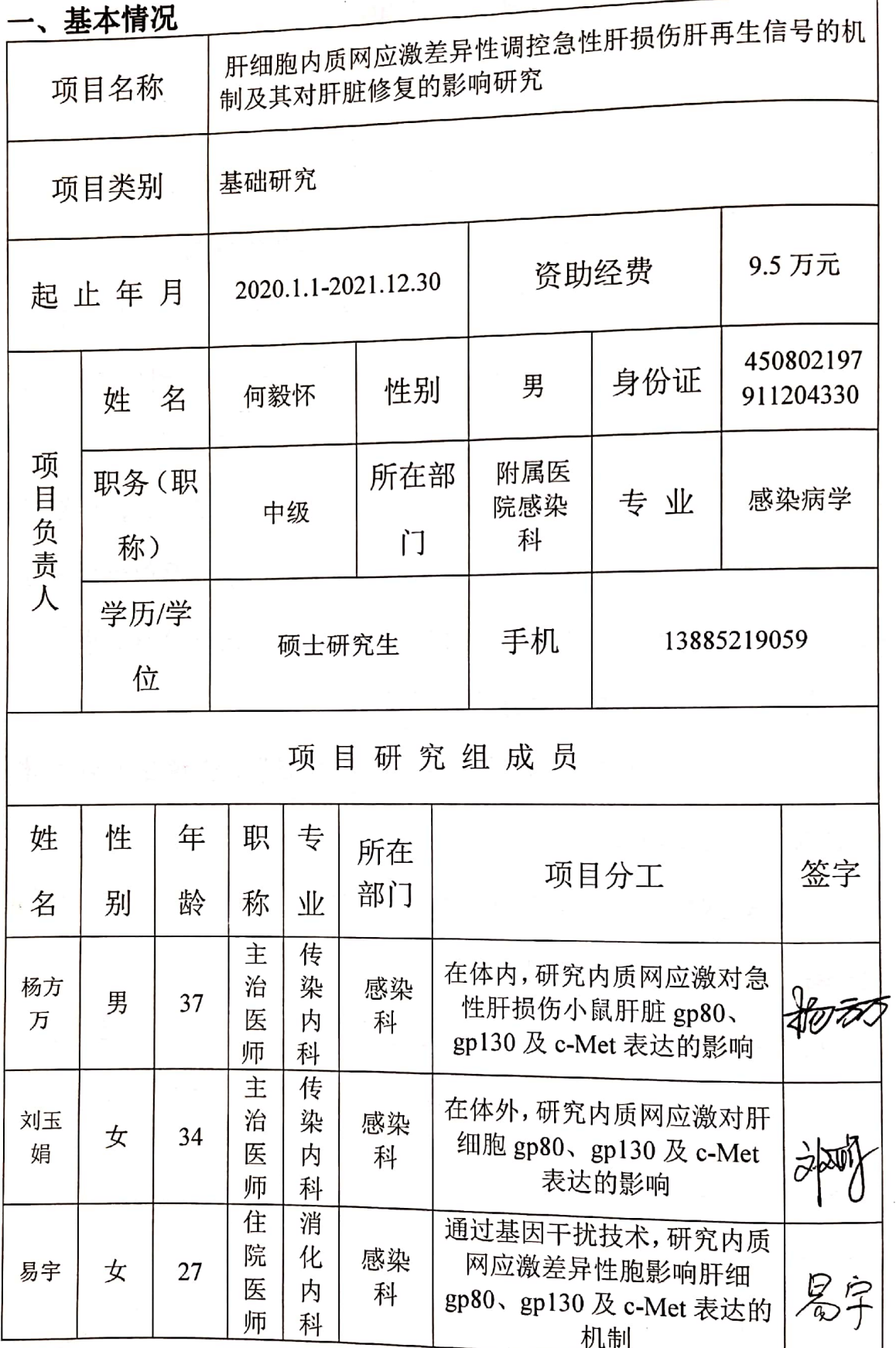

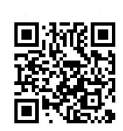

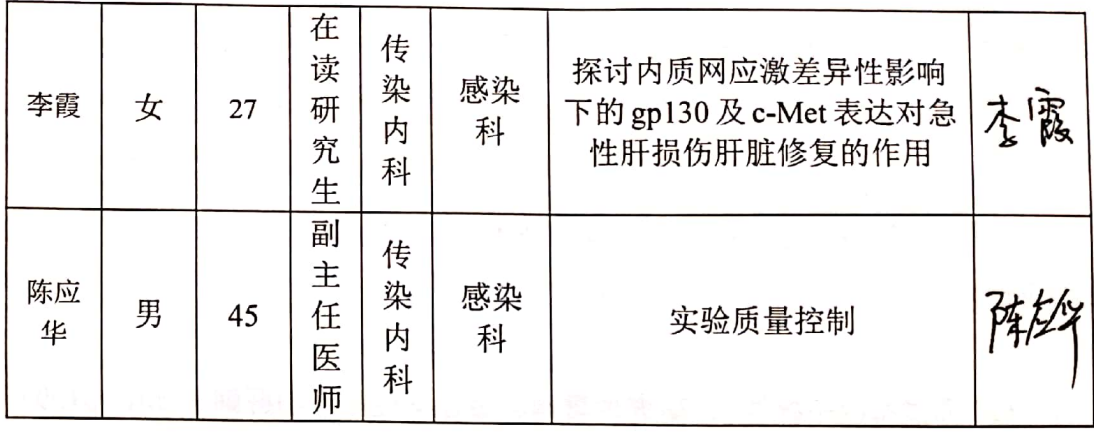

#### 二、研究项目主要内容和目标

#### 主要内容

(1) 通过急性肝损伤小鼠模型, 研究内质网应激对肝脏 gp80、gp130 及 c-Met 表达的影响

本部分首先以雄性 SPF 级 BALB/c 小鼠为实验对象, 采用腹腔注射四氯 化碳或衣霉素,分别诱导实验小鼠急性肝损伤。并通过4-苯基丁酸预干预, 减轻模型小鼠肝脏内质网应激。

其次通过死亡率、肝功能及病理改变评估模型小鼠肝损伤,检测内质网 应激三大反应相关蛋白表达(未折叠蛋白反应、NF-KB激活及胆固醇调节级 联反应) 及 gp80、gp130 及 c-Met 表达。

前期研究已经初步显示: 内质网应激上调急性肝损伤小鼠肝脏 gp80、 gp130 及 c-Met 的表达, 上调的 gp80、gp130 及 c-Met 的表达发生在损伤的肝 脏区域,不是主要发生在增殖的肝细胞中,而肝细胞增殖主要发生在肝损伤 区周围正常的肝细胞内。

(2)通过内质网应激肝细胞模型,研究内质网应激对肝细胞 gp80、gp130 及 c-Met 表达的影响

本部分首先通过毒萝卜素诱导人肝细胞株 LO2 细胞发生内质网应激, 并 通过 4-苯基丁酸减轻模型细胞内质网应激。

其次通过细胞增殖、凋亡及程序性坏死评估模型细胞损伤,检测内质网 应激三大反应相关蛋白表达(未折叠蛋白反应、NF-KB激活及胆固醇调节级

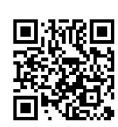

联反应)及 gp80、gp130及 c-Met 表达变化。

前期研究已经初步提示: 在体外, 内质网应激差异性调控 gp80、gp130 及 c-Met 的表达, 即: 内质网应激上调肝细胞 gp80 及 gp130 表达, 但下调 c-Met 表达(内质网应激下调 c-Met 表达的结果已发表: He, Y., et al., Mol Cell Biochem, 2014).

(3)通过基因干扰技术, 研究内质网应激差异性胞影响肝细 gp80、gp130 及 c-Met 表达的机制

本部分是本课题核心研究。基于前两步的初步研究发现内质网应激差异 性调控 gp80、gp130 及 c-Met 的表达, 提出推测: 内质网应激在体外及体内通 过其相关转录因子上调 gp80 及 gp130 表达; 而对 c-Met 的表达, 在体外内质 网应激通过下调蛋白合成的信号通路进行下调其表达,在体内存在内质网应 激之外的信号途径逆转内质网应激对 c-Met 表达的抑制, 故本部分分三步进行 探讨:

1)通过对模型小鼠及模型细胞内质网应激的关键转录因子(ATF4、ATF6、 XBP1、NF-KB 及固醇调节元件结合蛋白 SREBP1) 进行靶向基因敲减, 检测 gp80 及 gp130 表达变化。旨在研究内质网应激上调肝细胞 gp80 及 gp130 表达 的机制。

2) 通过目标基因 shRNA 对模型细胞内质网应激下调蛋白合成的信号通 路关键蛋白(eIF2α、肌醇激酶 IRE1、及内质网应激相关降解蛋白 HRD1)进 行靶向基因敲减,检测 c-Met 表达变化。旨在体外探讨内质网应激抑制肝细胞 c-Met 表达的机制。

3) 首先检测对模型小鼠及模型细胞调控 c-Met 相关转录因子, 筛选体内 逆转内质网应激抑制 c-Met 表达的转录因子,并进一步通过小鼠尾静脉注射重 组 8 型腺相关病毒对实验小鼠目标蛋白基因进行肝脏靶向敲减。旨在探讨在 体内, 内质网应上调进行肝损伤肝脏 c-Met 表达的机制。

(4) 通过干扰 gp130 及 c-Met 表达, 探讨内质网应激差异性影响下的 gp130 及 c-Met 表达对急性肝损伤肝脏修复的作用。

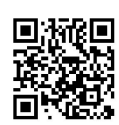

本部分基于第一步免疫组化染色提示上调的 gp80、gp130 及 c-Met 的表达 发生在肝脏损伤区域, 推测上调的 gp80、gp130 及 c-Met 表达对肝细胞抗损伤 可能有重要作用。

首先通过小鼠尾静脉注射重组 8 型腺相关病毒 (gp130 shRNA 及 c-Met shRNA) 介导肝条件性 gp130 及 c-Met 敲减, 后予四氯化碳或衣霉素诱导实验 小鼠急性肝损伤。

其次通过模型小鼠死亡率、肝功能及病理改变评估肝损伤, 研究内质网 应激差异性调节急性肝损伤小鼠肝脏 gp130 及 c-Met 表达对肝脏修复的影响。

#### 研究目标

通过急性肝损伤小鼠模型及内质网应激细胞模型,并运用基因干扰技术, 探讨肝细胞内质网应激差异性调控急性肝损伤肝再生信号的机制及对肝脏修 复的影响研究。

#### 三、拟采取的研究方法和技术路线、研究工作的年度安排

研究方法

(1) 通过急性肝损伤小鼠模型, 研究内质网应激对肝脏 gp80、gp130 及 c-Met 表达的影响

本部分首先以雄性 SPF 级 BALB/c 小鼠为实验对象,采用腹腔注射四氯化. 碳或衣霉素,分别诱导实验小鼠急性肝损伤。并通过4-苯基丁酸预干预,减轻 模型小鼠肝脏内质网应激。

其次通过死亡率、肝功能及病理改变评估模型小鼠肝损伤, 检测内质网应 激三大反应相关蛋白表达(未折叠蛋白反应、NF-KB 激活及胆固醇调节级联反 应)及 gp80、gp130及 c-Met 表达。

(2) 通过内质网应激肝细胞模型, 研究内质网应激对肝细胞 gp80、gp130 及 c-Met 表达的影响

本部分首先通过毒萝卜素诱导人肝细胞株 LO2 细胞发生内质网应激, 并

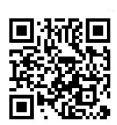

通过4-苯基丁酸减轻模型细胞内质网应激。

其次通过细胞增殖、凋亡及程序性坏死评估模型细胞损伤,检测内质网应 激三大反应相关蛋白表达(未折叠蛋白反应、NF-KB 激活及胆固醇调节级联反 应)及 gp80、gp130及 c-Met 表达变化。

(3) 通过基因干扰技术, 研究内质网应激差异性胞影响肝细 gp80、gp130 及 c-Met 表达的机制

本部分是本课题核心研究。基于前两步的初步研究发现内质网应激差异性 调控 gp80、gp130 及 c-Met 的表达, 提出推测: 内质网应激在体外及体内通过 其相关转录因子上调 gp80 及 gp130 表达; 而对 c-Met 的表达, 在体外内质网 应激通过下调蛋白合成的信号通路进行下调其表达,在体内存在内质网应激之 外的信号途径逆转内质网应激对 c-Met 表达的抑制, 故本部分分三步进行探 .讨

1)通过对模型小鼠及模型细胞内质网应激的关键转录因子(ATF4、ATF6、 XBP1、NF-KB 及固醇调节元件结合蛋白 SREBP1) 讲行靶向基因敲减, 检测 gp80 及 gp130 表达变化。旨在研究内质网应激上调肝细胞 gp80 及 gp130 表达 的机制。

2)通过目标基因 shRNA 对模型细胞内质网应激下调蛋白合成的信号通路 关键蛋白(eIF2α、肌醇激酶 IRE1、及内质网应激相关降解蛋白 HRD1)进行 靶向基因敲减,检测 c-Met 表达变化。旨在体外探讨内质网应激抑制肝细胞 c-Met 表达的机制。

3) 首先检测对模型小鼠及模型细胞调控 c-Met 相关转录因子, 筛选体内 逆转内质网应激抑制 c-Met 表达的转录因子,并进一步通过小鼠尾静脉注射重 组8型腺相关病毒对实验小鼠目标蛋白基因进行肝脏靶向敲减。旨在探讨在体 内, 内质网应上调进行肝损伤肝脏 c-Met 表达的机制。

(4) 通过干扰 gp130 及 c-Met 表达, 探讨内质网应激差异性影响下的 gp80、gp130及 c-Met 表达对急性肝损伤肝脏修复的作用。

本部分基于第一步免疫组化染色提示上调的 gp80、gp130及 c-Met 的表达

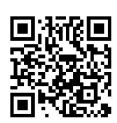

-<br>发生在肝脏损伤区域,推测上调的 gp80、gp130及 c-Met 表达对肝细胞抗损伤 可能有重要作用。

首先通过小鼠尾静脉注射重组8型腺相关病毒(gp130 shRNA 及 c-Met shRNA) 介导肝条件性 gp130及 c-Met 敲减, 后予四氯化碳或衣霉素诱导实验 小鼠急性肝损伤。

其次通过模型小鼠死亡率、肝功能及病理改变评估肝损伤, 研究内质网应 激差异性调节急性肝损伤小鼠肝脏 gp130及 c-Met 表达对肝脏修复的影响。

技术路线

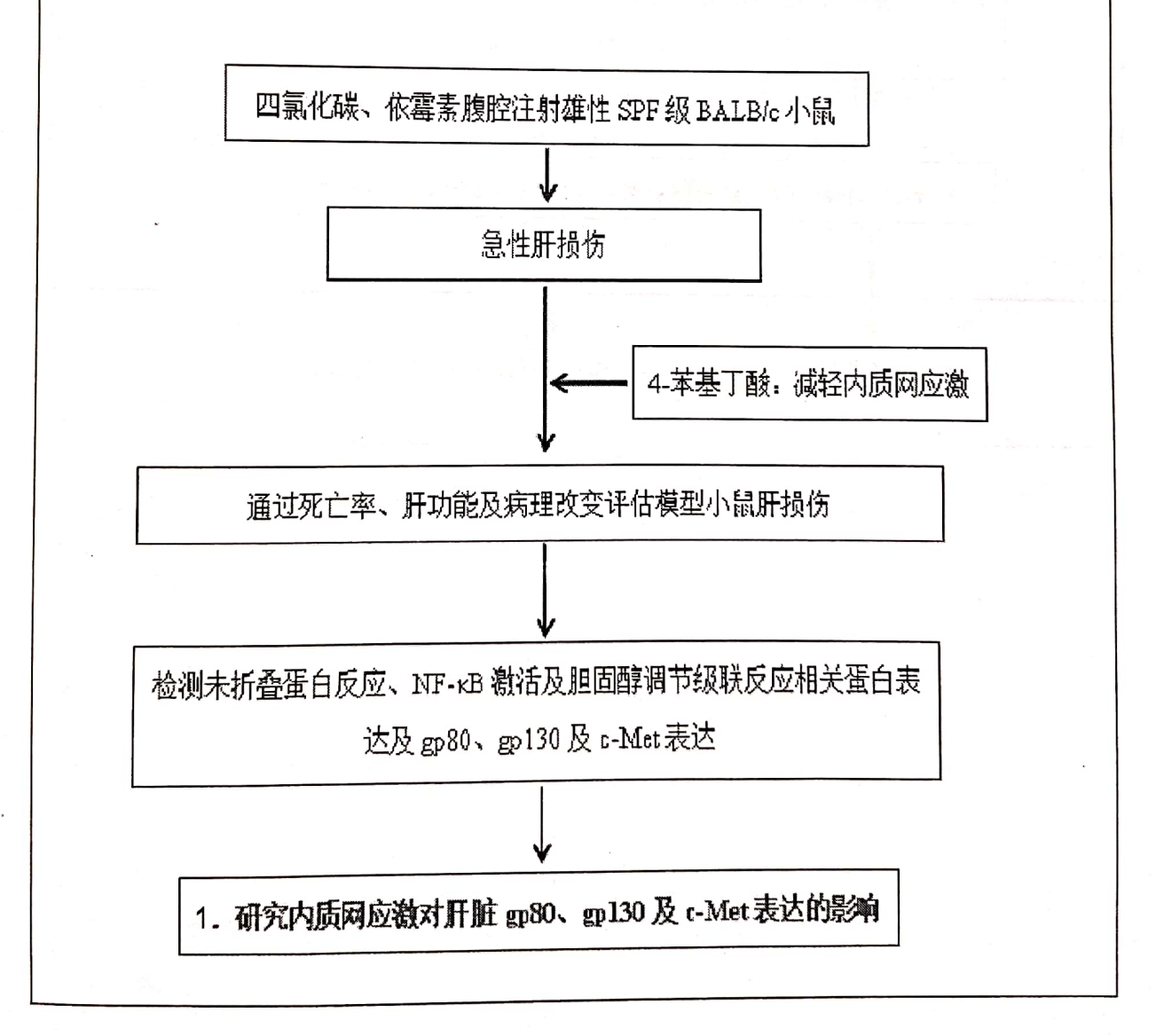

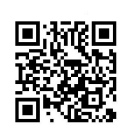

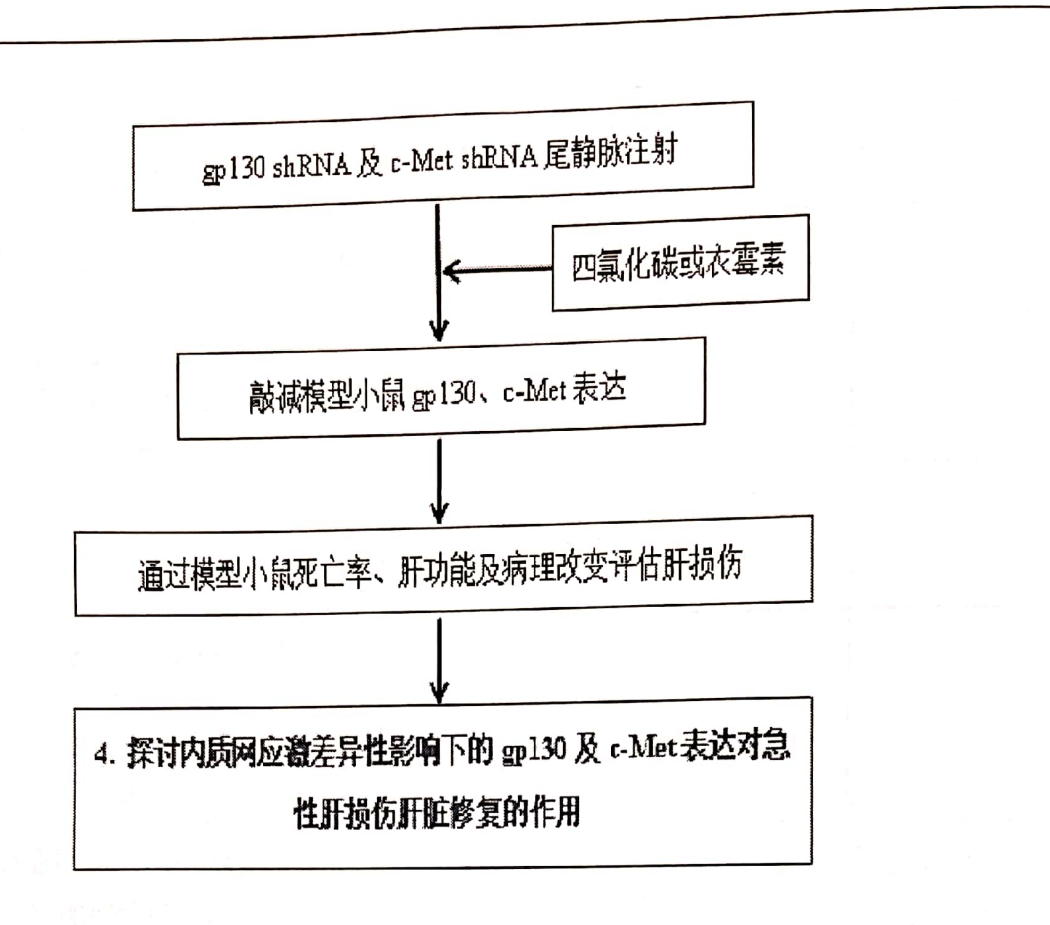

#### 年度安排

2020年1月1日-2020年12月30日

内质网应激对肝细胞 gp130 表达的影响及其在肝损伤修复中的作用研究; 发表 SCI 论文一篇: 申请发明专利一项。

2021年1月1日-2021年12月30日

内质网应激对肝细胞 c-Met 表达的调控及其在肝损伤修复中的作用研究; 发表 SCI 论文一篇。

申请发明专利一项。

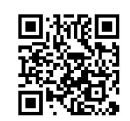

# 四、成果形式和主要指标

1.按申请书内容填写主要指标,不能降低指标; 2.申报国家级项目或国家自然科学基金项目 X 项; 3.研究成 果需标注"贵州省科技计划项目(黔科合平台人才[XXX 年]XXXX 号) 1. 初步阐明肝细胞内质网应激差异性调控肝细胞再生信号的机制及其在肝 损伤修复中的作用:

2. 完成研究报告1份;

3. 发表 SIC 论文 2 篇;

4. 申请国家发明专利2项;

5. 申报国家自然科学基金项目 1 项。

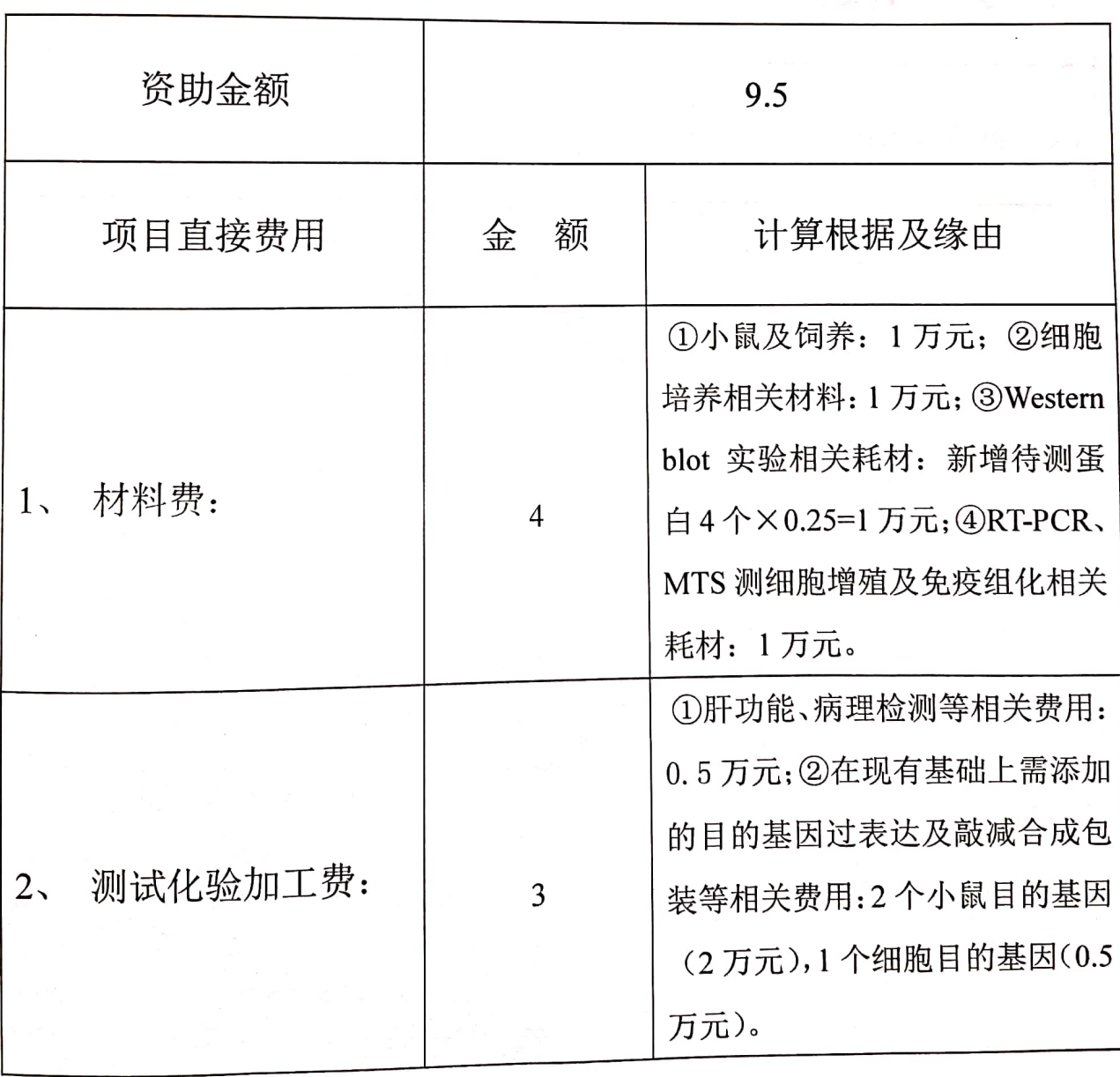

### 五、项目经费预算表(单位: 万元)

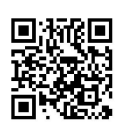

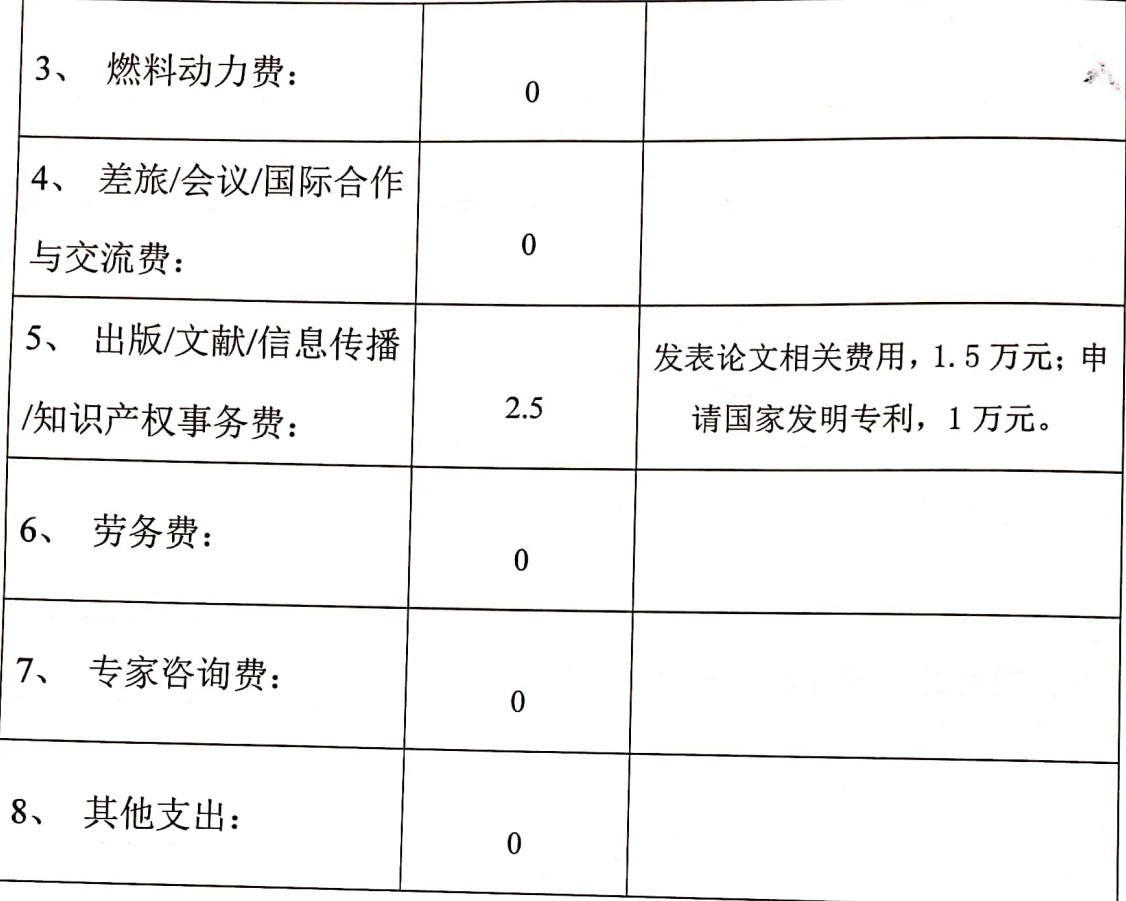

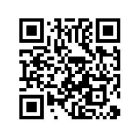

l,

i.

六、签字盖章

项目负责人签字: 1930 机 102 年 12 月 3 日 所在单位意见: 容易  $\overline{\mathsf{H}}$ 月 省科技厅备案: 月  $\boxminus$ 年 (盖章)

# 遵义市科技计划项目合同书

## (科技支撑)

编 号: 遵市科合 HZ 字 (2020) 230 号 项目名称: \_ 内质网应激调节 PI3K/AKT/mTOR 信号 通路活性对肝癌细胞干性的作用及机制研究 起止年限: 2020年10月至2023 承担单位: 遵义医科大学雕 承 担 人: 程其娇 \_\_\_\_\_\_\_\_\_ 电话: 18311545100 承担单位注册地址: 遵义市大连路 149号

# 遵义市科学技术局制

 $\mathbf{1}$ 

一、项目概述(主要内容、关键技术及总投资)

(一) 主要内容

(1) 体外悬浮培养技术分离和培养肝癌干细胞

1. 流式细胞技术检测不同侧群细胞中 CD133、CD90 的 mRNA 或蛋白水平:

2. 检测肝癌干细胞亚群组和普通肝癌细胞组体外成球能力的差异;

(2) 体外研究探讨 ER stress 对肝癌细胞干性的调控作用

1. 通过 Tunicamycin 和 Thapsigargin 诱导人肝癌 HepG2 和 Huh7 细胞内质网应激, 定量 PCR 及 western blotting 检测 GRP78、ATF4, CHOP 和干性基因 Nanog、Oct4 的 mRNA、蛋白表达水平。 2. 观察比较不同程度的内质网应激对肝癌细胞的成球能力、迁移能力、增殖能力的差异。

(3) 证实 ER stress 通过调节 PI3K/AKT/mTOR 的表达, 从转录水平调控干性相关基因的表达。 1. Western-blot 检测在内质网应激反应时, 磷酸化的 PI3K/AKT (Ser473) 和 mTOR(ser675/552) 不同时间点的表达变化。

2. 加入 PI3K/AKT/mTOR 信号通路抑制剂, 检测信号通路的表达与 Nanog 、Oct4 的相关性。

(二) 关键技术

本研究拟通过体外悬浮培养技术分离和培养肝癌干细胞, 并用 Tunicamycin 和 Thapsigargin 成功诱导其发生内质网应激,明确 P13K/Akt/mTOR 通路介导内质网应激对肝癌细胞干性的影响, 是本研究的前提与基础; 以 P13K/Akt/mTOR 信号通路为中心, 通过 Western blot 方法、免疫组 化方法及 PCR 方法检测相关蛋白或 mRNA 表达。

(三)项目投资

 $\mathscr{P}$ 

本项目总投资 4 万元。

 $\overline{2}$ 

二、项目年度计划安排(分年任务安排及阶段目标)

(一) 项目进度安排

(二) 项目各年度目标及任务

#### 2020.10.1-2021.9.30

- 1. 悬浮成球培养法获取体外富集肝癌干细胞。
- 2. 通过流式技术检测体外富集肝癌干细胞和普通肝癌细胞中 CD90+和 CD133+阳性率。
- 3. 检测肝癌干细胞与普通肝癌细胞体外成球能力的差别。

#### 2021.10.1-2022.9.30

1. 通过 Tunicamycin 和 Thapsigargin 诱导肝癌细胞发生内质网应激, 检测内质网应激相关标志物 GRP78、ATF4、 CHOP 在 mRNA 和蛋白水平的表达。

2. 内质网应激对肝癌细胞体外成球、迁移、增殖能力的影响。

3. 内质网应激对肝癌细胞干性相关标志物的 mRNA 和蛋白水平的表达情况。

#### 2022.10.1-2023.9.30

1. 检测不同程度的内质网应激对成球的影响以及肝癌细胞干性基因 Nanog、OCT4 的蛋白表达。

2. 内质网应激对 P13K/Akt/mTOR 通路标志蛋白 AKT、mTOR 蛋白表达。

3. 分析数据、补充实验、撰写论文、提交结题报告。

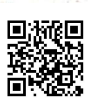

三、考核指标(包括项目总体目标、经济指标、技术指标、科技产出 指标、经济社会效益目标。如项目产品的主要性能指标、达到的质量指 标;项目完成后的经济指标;形成的专利、新技术、新产品、新装置、 论文专著等数量、指标及其水平等;技术及产品应用所形成的市场规模、 效益等;项目实施中形成的示范基地、中试线、生产线及其规模等;其 它应考核的指标)

(一) 主要技术指标

通过建立以成球培养法为主的体外富集肝癌干细胞的方法,并用 Tunicamycin 和 Thapsigargin 诱导其发生内质网应激;初步探讨 P13K/Akt/mTOR 通路介导内质网应激对肝癌细胞干性的影响 及作用机制。

(二)项目执行期内经济指标

首先体外悬浮培养技术分离和培养肝癌干细胞; 其次体外研究探讨 ER stress 对肝癌细胞干 性的调控作用; 最后证实 ER stress 通过调节 PI3K/AKT/mTOR 的表达, 进而从转录水平调控干 性相关基因的表达。以期为肝癌的复发转移寻找出新的干预作用靶点。

(三) 科技产出指标

1. 提交研究报告 1 篇:

2. 发表中文核心 1 篇。

(四)项目实施中形成的生产线及其规模

为探讨内质网应激对肝癌细胞干性的影响及机制的机制,本课题实验拟使用人肝癌 HepG2 和 Huh7 细胞通过体外悬浮培养获取相应肿瘤干细胞, 并用 Tunicamycin 和 Thapsigargin 诱导其发 生内质网应激, 检测① 肝癌细胞干性表面标志物 CD133 和 CD90 及内质网应激相关标志物 GRP78、ATF4、 CHOP 在 mRNA 和蛋白水平的表达: ②内质网应激对肝癌细胞体外成球能力的 影响; ③内质网应激对肝癌细胞干性相关标志物的 mRNA 和蛋白水平的表达情况; ④检测不同程 度的内质网应激对成球的影响以及肝癌细胞干性基因 Nanog、OCT4 的蛋白表达; 6内质网应激 对 P13K/Akt/mTOR 通路标志蛋白 AKT、mTOR 蛋白表达。

 $\overline{\mathbf{4}}$ 

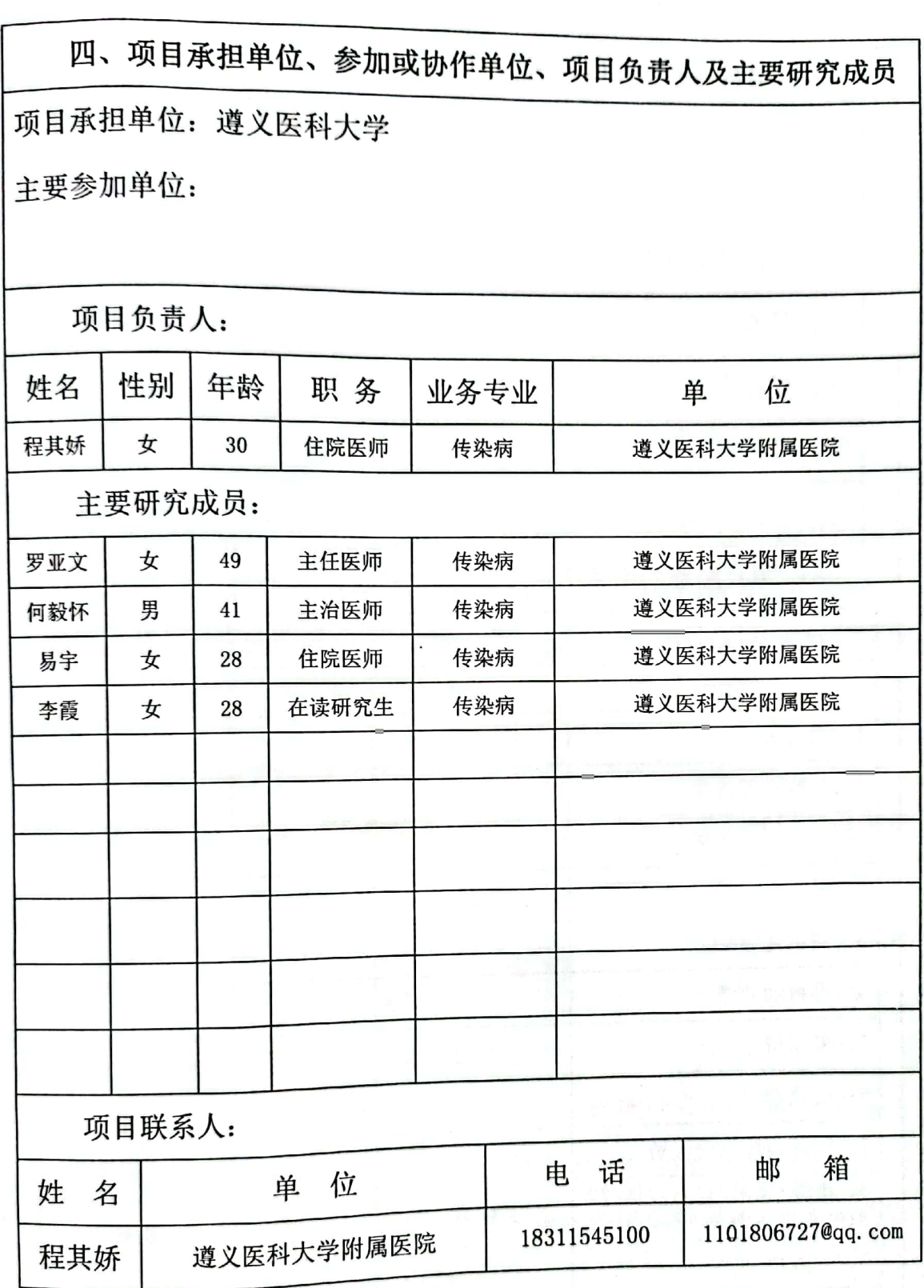

ן<br>ן

l

には、<br>酸化の<br>回復数

 $\overline{\mathbf{5}}$ 

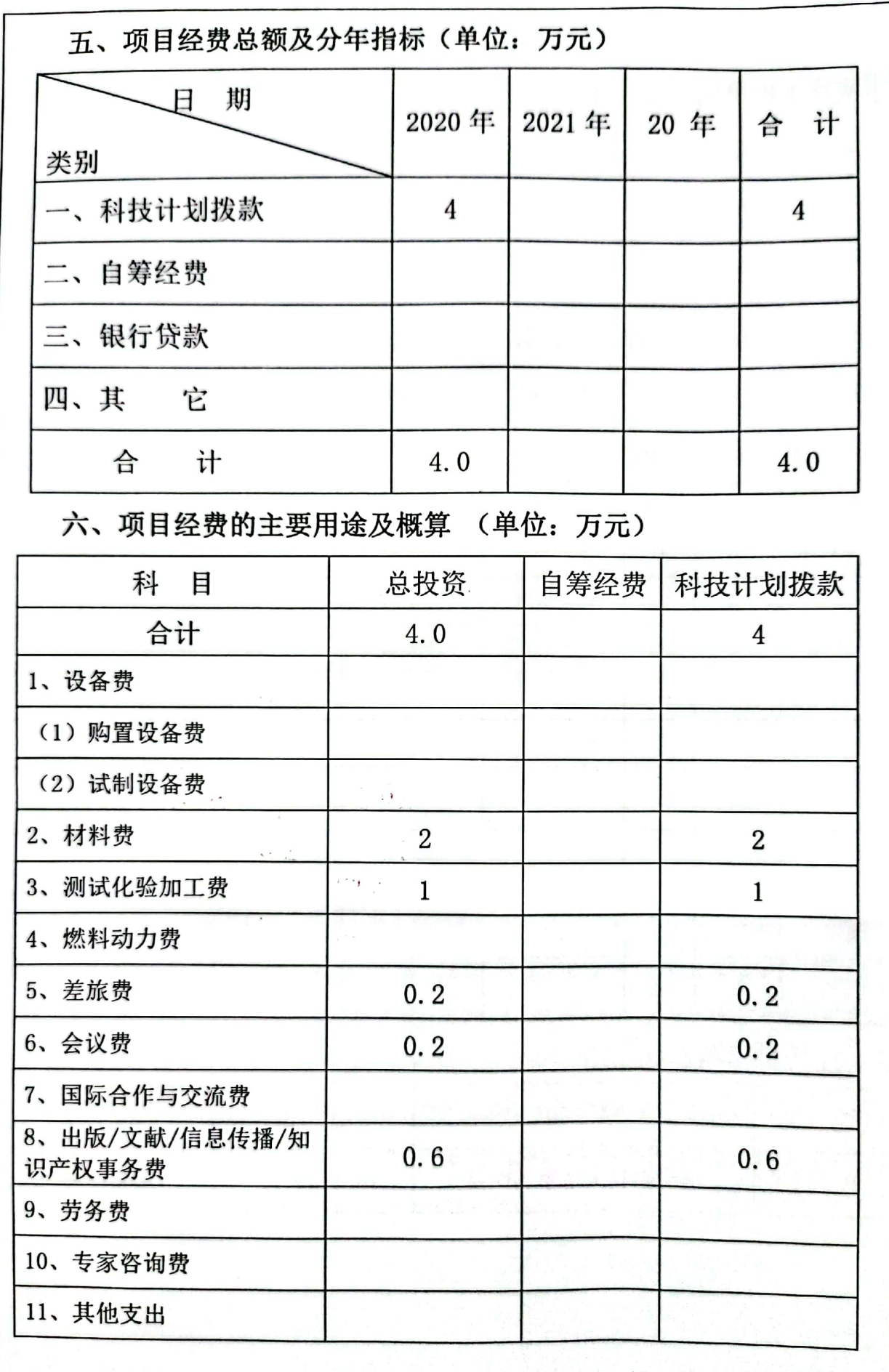

■旅場<br>政務

 $\overline{6}$ 

七、共同条款:

1. 本合同书系遵义市科学技术局为组织市科技计划项目而设计,合同 书甲方为遵义市科学技术局, 乙方为课题承担单位, 丙方为乙方所在地科 技管理部门。

2. 合同书正式文本一式叁份, 甲方壹份、乙方壹份、乙方所在地科技 管理部门壹份。

3. 合同书字迹要工整清楚, 并用 A3 纸打印, 骑缝装订。

4. 合同书编号由遵义市科学技术局统一规定。

5. 本合同签字生效后, 甲方按合同规定向乙方核拨经费, 乙方按合同 要求专款专用,并接受甲方及乙方所在地科技管理部门监督、检查。

6. 乙方应在合同到期三个月内, 按规定之内容向甲方提交项目验收材 **START START** 料。  $\frac{1}{2}$   $\frac{1}{2}$   $\frac{1}{2}$ 

7. 在本合同生效后 5 年内,甲方有权因非商业目的(在政府性会议、 报告、问津、统计资料等)使用乙方项目信息,乙方有义务向甲方提供资 料。

8. 任何一方因不可抗拒不能履行合同时, 应及时书面通知另一方, 并 在合理期间内出具合同不能履行的证明。任何一方提出变更合同的要求, 需与另一方协商,签订变更协议后方可执行。

9. 甲乙双方应严格遵守合同的各项条款,在项目实施过程中,如发现 乙方违反本合同及有关规定,甲方有权撤消或中止合同,撤消或中止合同 后,乙方应进行项目清算,并将甲方支持剩余经费如数退还。同时,甲方 在今后三年内不再受理乙方的申请。

10. 根据项目具体情况, 经双方协商订立的附加条款将作为合同的组 成部分。

 $\overline{7}$ 

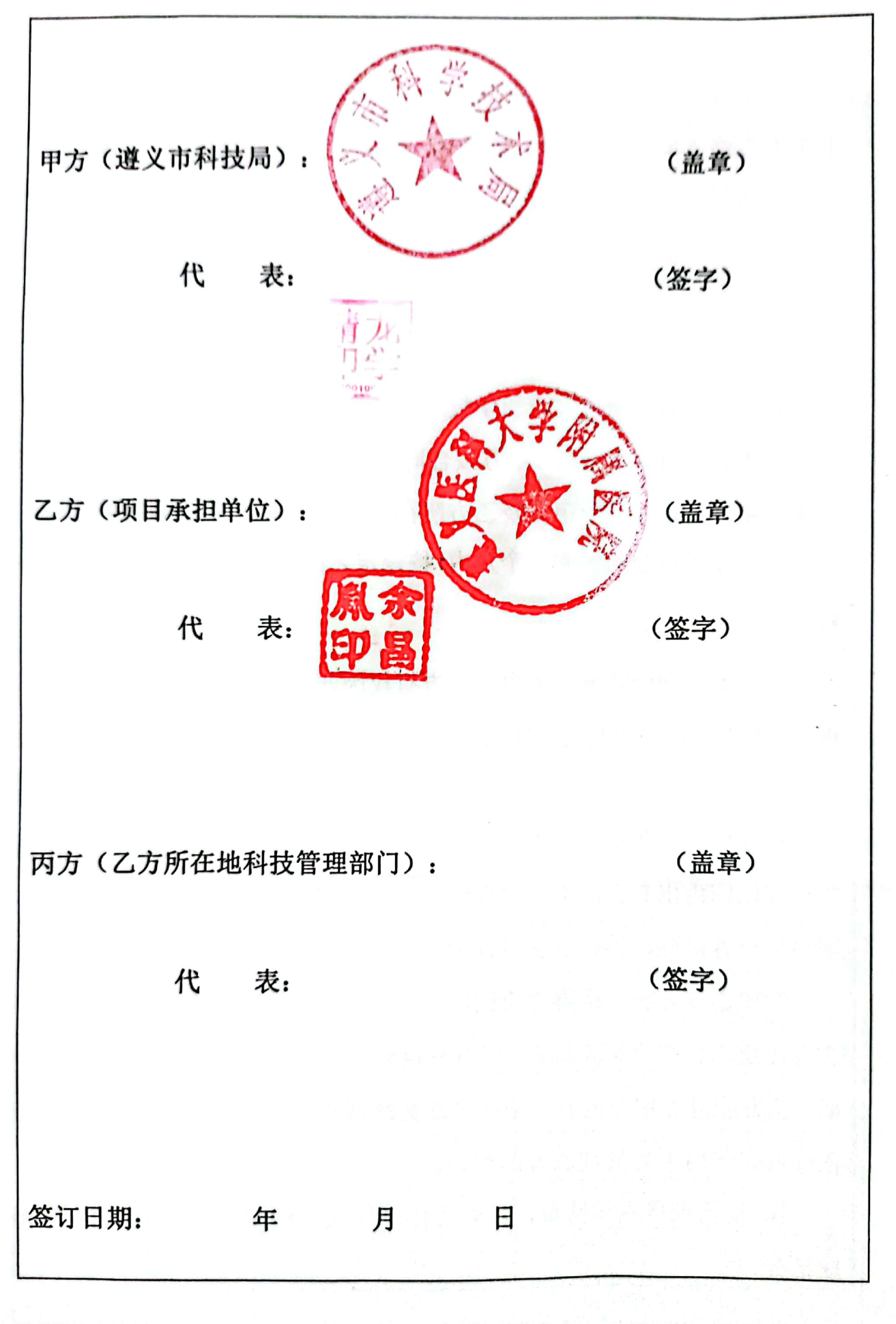

# 遵义医学院附属医院 硕士生科研启动基金合同书

合同编号: 院字 ( 2018 ) 38 号

项目名称: eIF2 a 磷酸化在急性肝损伤肝细胞程序性 坏死的作用及其机制探索

主持人:刘霞

主持单位: 遵义医学院附属医院

联系电话: 18685642660

申请日期: 2018年 10月 29日

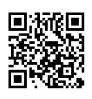

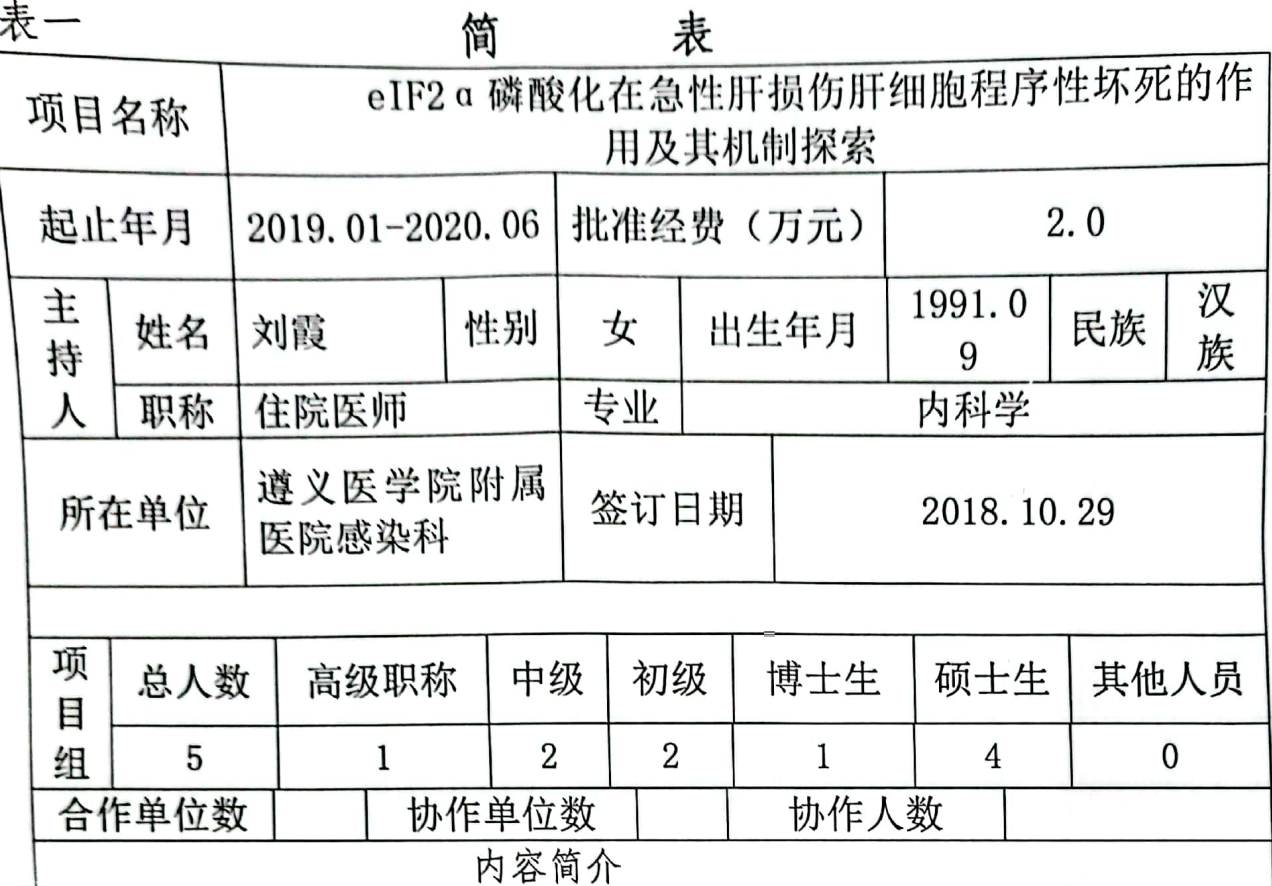

肝脏是人体最大、功能最多的生物代谢器官,随着药物滥用、外源 性毒物侵袭的增加, 急性肝损伤发生率呈逐渐升高, 已成为继病毒性肝 炎所致肝损害的另一个重要因素。急性肝损伤的发病机制尚未完全明确, 研究显示应激可能导致急性肝损伤的重要因素,比如内质网应激、氧化 应激等,其中内质网应激在急性肝损伤的作用受到广泛关注。因此,寻 找和研究急性肝损伤发病机制, 观察内质网应激在急性肝损伤过程中的 变化, 探讨其介导肝细胞凋亡机制, 可为临床上有效防治急性肝损伤提 供可靠的科学理论依据。

通过本课题内容的研究, 首先明确, 磷酸化 eIF2 a 对急性肝损伤程 序性坏死的影响,进一步探索在急性肝损伤程序性坏死的基础上,磁酸 化 eIF2 α 调动肝细胞内质网应激自我防御功能的机制, 揭示急性肝损伤 的肝细胞在受到外界刺激时调动肝细胞内内质网应激抵抗肝损害的调节 功能和分子机制, eIF2 a 磷酸化可调动内质网应激来减轻急性肝损伤来 减少肝细胞坏死。因此,我们的研究结果可能为急性肝损伤的调节提供 新的见解。

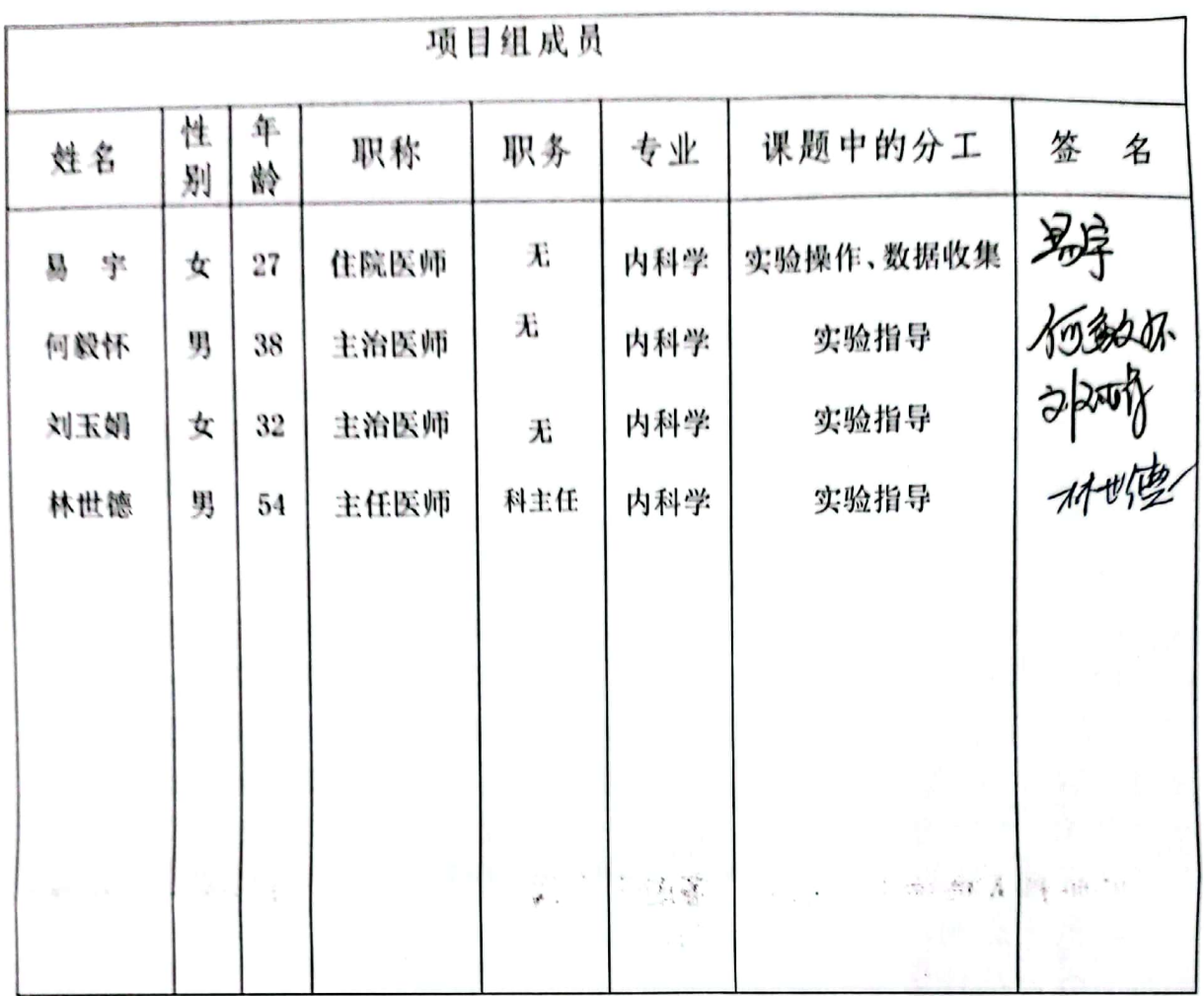

PARTS

表二 研究目标、研究内容和拟解决的关键问题及预期达到的目标

一、研究目标:

通过本课题内容的研究,首先明确,磷酸化 eIF2 a 对急性肝损伤程 序性坏死的影响,进一步探索在急性肝损伤程序性坏死的基础上,磷酸 化 eIF2 α 调动肝细胞内质网应激自我防御功能的机制, 揭示急性肝损伤 的肝细胞在受到外界刺激时调动肝细胞内内质网应激抵抗肝损害的调节 功能和分子机制, eIF2 α磷酸化可调动内质网应激来减轻急性肝损伤来 减少肝细胞坏死。因此,我们的研究结果可能为急性肝损伤的调节提供 新的见解。

二、研究内容:

体外水平检测 eIF2 a 的磷酸化对急性肝损伤程序性坏死中的影响及 其机制探索: (1) 建立急性肝损伤小鼠模型和人肝 L02 系细胞急性肝损 伤,初步探讨急性肝损伤相关的肝脏内质网应激,程序性坏死变化特点。 (2) 通过 PBA 预干预小鼠或人肝细胞 L02 细胞急性肝损伤模型, 进一 步发现 eIF2 α 信号在急性肝损伤肝脏内质网应激,肝细胞程序性坏死的 变化特点。(3) 通过 Salubrinal 或 ISRIB 分别增强或抑制 eIF2 α 信号 激活, 探讨 eIF2 a 信号对急性肝损伤肝脏内质网应激, 肝细胞凋亡及程 序性坏死的影响。(4) 细胞活力测定使用 Cell Titer 96 AQueous One, 通过 MTS 方法评估细胞活力。将细胞在 37℃温育 3 小时后, 使用酶标仪 (Bio-Rad model 680; Bio-Rad, Hercules, CA, United States) 在 490nm 处测量吸光度, 通过用 20 µ LMTS 替换培养基来测定细胞活力。将 细胞活力标准化为对照的百分比。该实验进行五次。(5)血清丙氨酸氨 基转移酶活性从个体小鼠收集外周静脉血样并制备其血清样品。在自动

化机器中通过紫外分光光度法测定血清 ALT 活性水平。 三、拟解决关键问题:

通过诱导急性肝损伤小鼠模型、人肝 L02 细胞, 从不同层次, 即内 质网应激反应, 肝细胞程序性坏死及凋亡, 初步阐明 eIF2 α 信号对急性 肝损伤程序性坏死的影响及机制。

四、预期达到目标:

(1) 通过急性肝损伤小鼠模型、人肝 L02 细胞, 从不同层次, 即 内质网应激, 肝细胞程序性坏死及凋亡, 初步阐明 eIF2 α 信号对急性肝 损伤程序性坏死的影响及机制, eIF2 a 磷酸化可减轻内质网应激进而减 轻急性肝损伤肝细胞程序性坏死;(2)提交研究报告1篇:

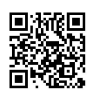

拟采取的研究方法、技术路线、实验方案及可行行研究

一、研究方法:

1、动物的培养、人肝细胞选材及实验:(1) 获得雄性 BALB/c 小鼠 (6-8 周龄, 体重 18±2g), 并在遵义医学院动物中心实验室内保持室温 20-24℃, 12 小时光照、黑暗循环的无病院设施中饲养, 小鼠随意进入 同样正常的食物和水, 使小鼠适应一周并用于实验。(2) 诱导急性肝损 伤,本部分通过腹腔注射四氯化碳,诱导小鼠急性肝损伤实验组,同时 建立对照组, 运用 Western blot 及免疫组化方法检测各组肝脏内质网应 激(eIF2 a), 程序性坏死相关蛋白的表达, 通过肝组织切片 HE 染色观 察各组病理改变;(3) 选取的人肝细胞系 L02 细胞获自中国科学院(中 国上海)的典型培养物保藏中心细胞库。对人肝 L02 细胞使用衣霉素(实 验组)、PBS (对照组) 后分别在 12、24、48 小时时候对比检测, 运用 Western blot 方法检测各组肝脏内质网应激, 程序性坏死及肝细胞凋亡 相关蛋白的表达;(4) 然后预先对人肝 L02 细胞使用 PBA, 并注射衣霉 素诱导急性肝损伤随机分为实验组(PBA+衣霉素)、对照组(PBA+PBS), 检测上诉 ER 应激及肝细胞程序性坏死及凋亡指标变化; 5)再进一步将 人肝 L02 细胞随机分组,并预先注射 salubrinal (1mg/kg 体重), ISRIB (0.25mg/k 体重)以及 PBS, 并注射衣霉素作为 A 组 (salubrinal +衣 霉素), B组 (ISRIB +衣霉素)以及对照组 (PBS+衣霉素), 并进行检测 上诉 ER 应激及肝细胞程序性坏死及凋亡指标进行对比。

2、使用免疫组织学检测对照组、实验组的表达情况: 将小鼠肝组织 固定在 10%福尔马林中并包埋在石蜡中,将石蜡包埋的组织切片(5µm) 用苏木精和曙红(H&E)染色。另外,使用针对裂解的半胱天冬酶-3(9664, Cell Signaling Technology), CHOP (ab11419) 的单克隆抗体对一些组 织切片进行免疫组织化学,在光学显微镜下对切片进行光成像。

3、利用 Western-blot 技术检测对照组、实验组内质网应激标志蛋 白表达变化: 通过使用蛋白裂解液提取小鼠、人肝 L02 细胞的总蛋白, 进一步通过 Western-blot 实验检测比较对照组和实验组各组肝脏内质 网应激(eIF2α),程序性坏死及肝细胞凋亡(p-MLKL、RIP3)的蛋白变 化。

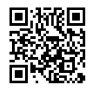

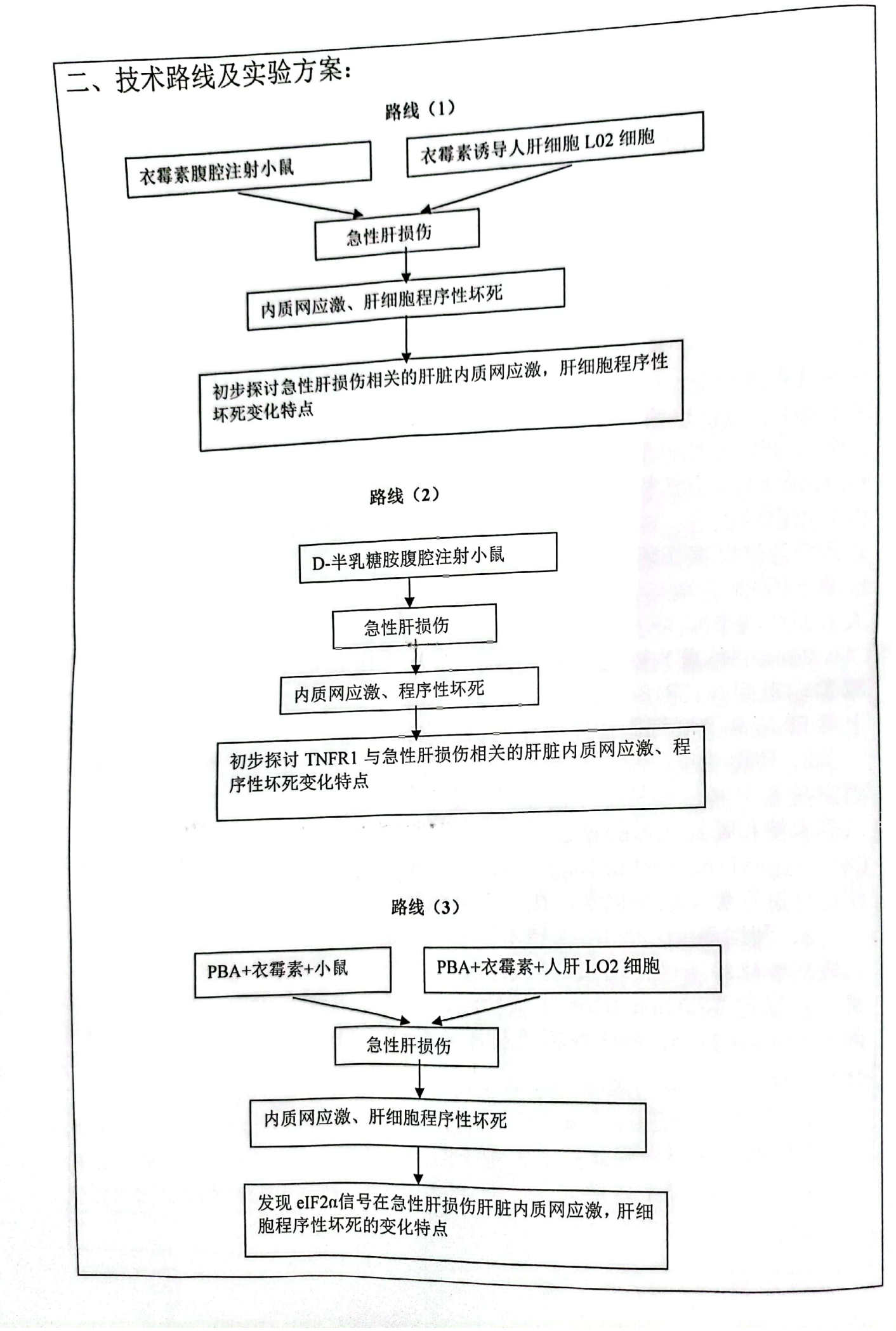

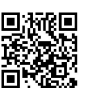

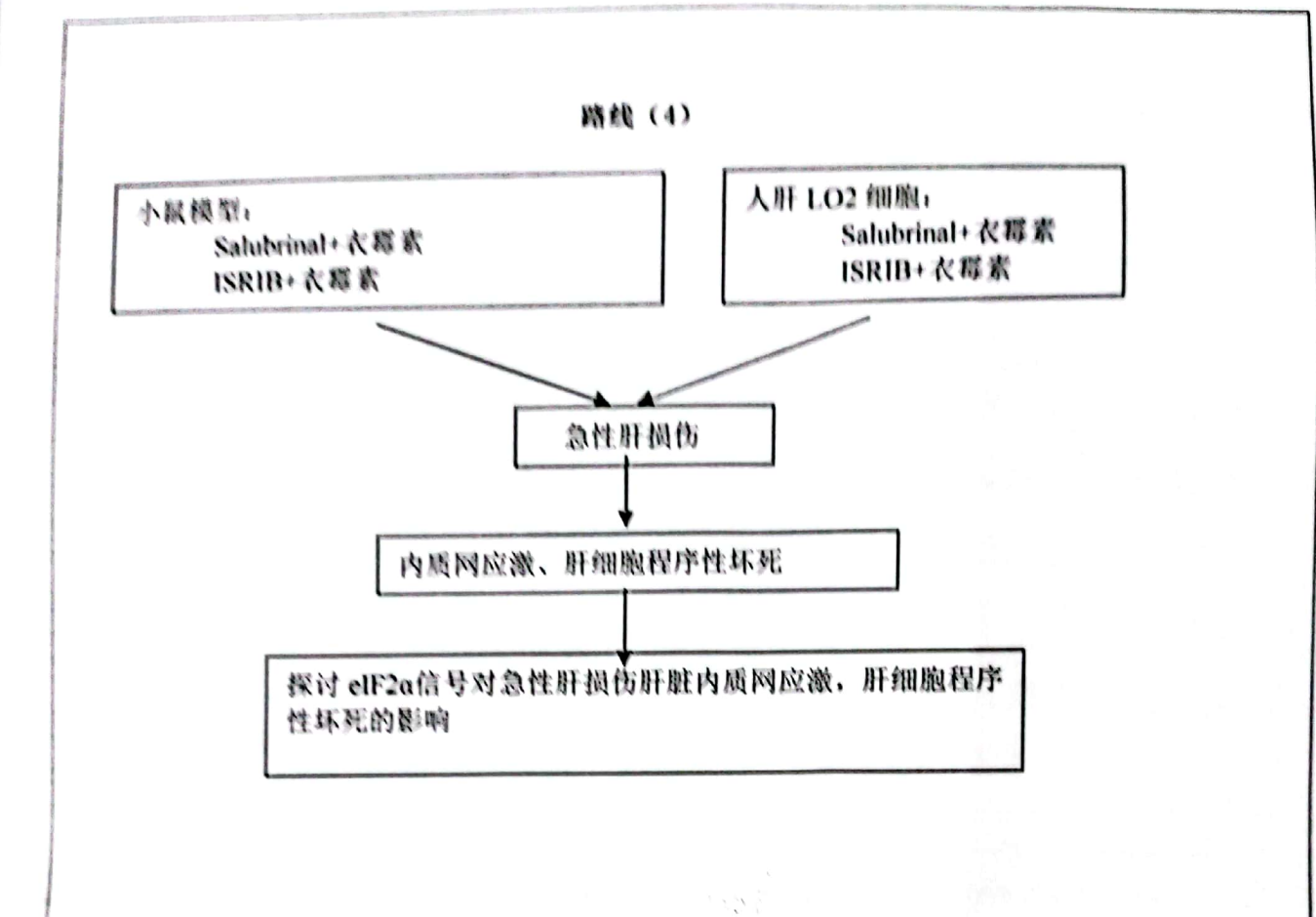

三、可行性研究:本研究团队研究梯队合理,具有良好的协作精神、创 新精神, 是一支年轻化、高学历的研发队伍, 多年来从事肝衰竭发病机 制及诊疗的研究, 相关研究结果已发表在 Mol Cell Biochem、World J Gastroenterol 等期刊上, 有较丰富的研究基础及经验。本研究的技术 难点是小鼠肝脏条件性过表达 eIF2 a 信号及干扰 eIF2 a 表达,进一步阐 明 eIF2 a 信号对急性肝损伤程序性坏死时影响及机制。

 $\cdots$  As

表三

预期研究成果(主要技术经济指标及预期经济效益和社会效益) 一、通过本课题内容的研究, 明确磷酸化 eIF2 α 对急性肝损伤程序性坏

二、探索在急性肝损伤程序性坏死的基础上, 磷酸化 eIF2 α 调动肝细胞 死的影响: 内质网应激自我防御功能的机制, 揭示急性肝损伤的肝细胞在受到外界 刺激时调动肝细胞内内质网应激抵抗肝损害的调节功能和分子机制, eIF2 a 磷酸化可调动内质网应激来减轻急性肝损伤来减少肝细胞坏死, 为急性肝损伤的调节提供新的见解。

三、在国内核心期刊发表论文 1-2 篇。

实现本项目预期目标已具备的条件(包括过去的研究工作基础,现有的主要仪 器设备、研究技术人员及协作条件)

一、遵义医学院及遵义医学院附属医院有多个公共实验平台, 如遵义医 学院附属医院的感染科实验室、呼吸科实验室、贵州省细胞工程重点实 验室、遵义医学院的中心实验室、药理实验室及生理实验室等实验室, 具有开展动物实验、免疫组化、Western blot 等研究条件, 在不用添加 新设备的情况下可保证本研究顺利完成。

二、研究团队可行性分析: 本研究团队研究梯队合理, 具有良好的协作 精神、创新精神,是一支年轻化、高学历的研发队伍,多年来从事肝衰 竭发病机制及诊疗的研究,相关研究结果已发表在 Mol Cell Biochem、 World J Gastroenterol 等期刊上, 有较丰富的研究基础及经验。

三、研究技术可行性分析: 本研究的技术难点是小鼠肝脏条件性过表达 eIF2 a 信号及干扰 eIF2 a 表达, 进一步阐明 eIF2 a 信号对急性肝损伤程 序性坏死时影响及机制。

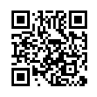

表四<br>|课题的年度考核指标及年度目标

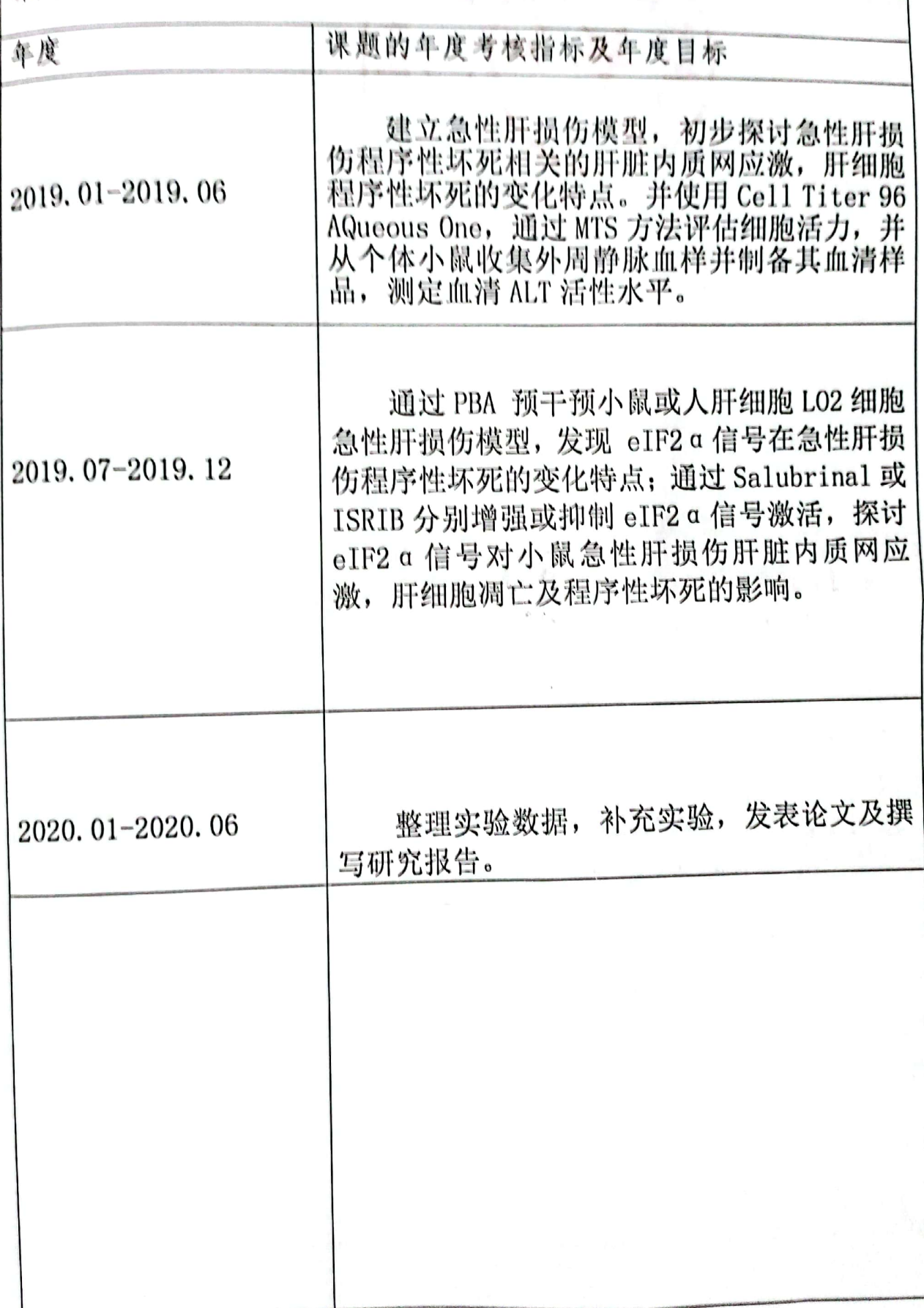

SKARS

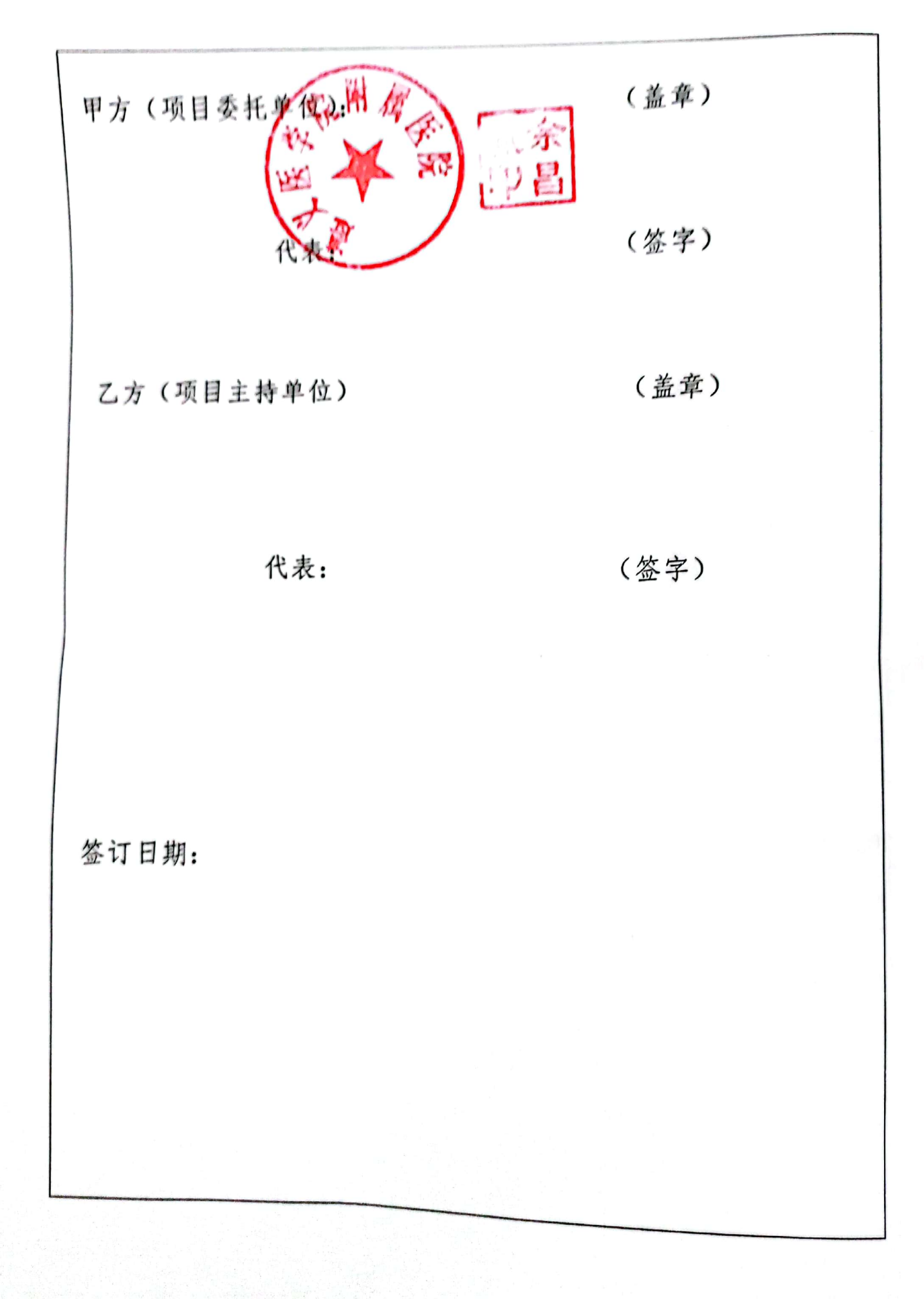

豫

表五

# 申请项目经费预算表

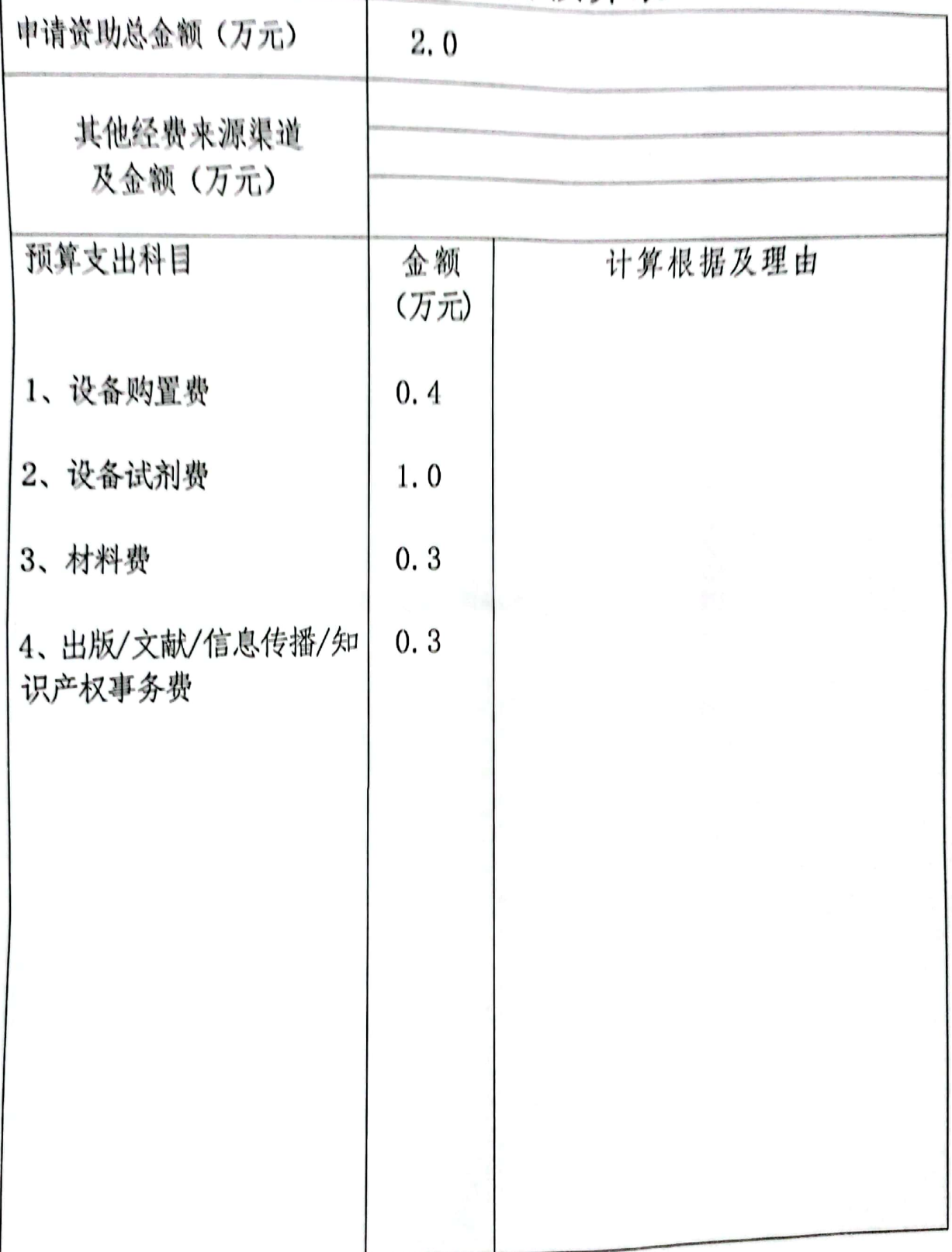

▓▓